# Universit`a degli Studi di Palermo Facoltà di Economia

Dip. di Scienze Statistiche e Matematiche "Silvio Vianelli"

Appunti dalle lezioni (bozza)

Metodi e Modelli per le Scelte Economiche e Finanziarie

Ricerca Operativa

F. Andria - V. Lacagnina

2005-2006

Gli appunti si riferiscono alle lezioni ed esercitazioni per le materie di Metodi e Modelli per le Scelte Economiche e Finanziare dei Corsi di Laurea in

- Economia e Gestione dei Servizi Turistici (39)
- Economia e Commercio (V.O.)
- Scienze Statistiche ed Economiche (V.O.)

e di Ricerca Operativa per i Corsi di Laurea in

- Economia Aziendale  $(17/A)$
- Amministrazione ed Economia delle Imprese (17/B)
- Statistica ed Informatica per la Gestione e l'Analisi dei Dati (37).

## CAPITOLO 1

# Introduzione ai problemi di ottimizzazione

# 1. Premessa

Moltissimi sono i settori nei quali tecniche di ottimizzazione sono comunemente impiegate con successo. A puro titolo esemplificativo, `e possibile elencare la gestione ottimale delle risorse (persone, macchine, servizi, etc.) nell'ambito di una struttura organizzativa, la pianificazione urbana e regionale, la gestione ottimale delle risorse naturali e la difesa dell'ambiente, la pianificazione dello sviluppo di enti e servizi, la progettazione e/o conduzione ottimale di un processo produttivo, le operazioni commerciali delle aziende, etc.

A seconda dei problemi di ottimizzazione e dei metodi utilizzati per risolverli si sono andate affermando in maniera autonoma varie discipline (ricerca operativa, analisi dei sistemi, controllo ottimo, teoria delle decisioni, etc.) i cui contenuti sono tradizionalmente scelti e strutturati secondo impostazioni che, risentendo fortemente della evoluzione storica che le ha caratterizzate, non sempre mostrano, in merito ai problemi ed ai metodi, la loro sostanziale unitarietà.

Per inciso si può dire che le diverse espressioni terminologiche ricorrenti in letteratura, quali quelle in precedenza menzionate, costituiscono in realt`a definizioni differenti ovvero fasi diverse e sequenziali di un'unica strategia metodologica, cui, senza volere necessariamente risolvere un problema di definizione linguistica, si ritiene preferibile associare il nome di scienza dei sistemi, in quanto basata sull'interpretazione di una qualsiasi realt`a fisica o concettuale in termini di sistema.

La nascita della ricerca operativa viene collocata durante la II guerra mondiale, in Inghilterra, per migliorare l'intercettazione radar. Ciò non deve stupire in quanto la scienza dei sistemi ha un senso laddove la disponibilità di risorse è limitata e ciò è maggiormente vero in un periodo bellico. Essa si è via via sviluppata verso aree dell'ingegneria e dell'economia per poi estendersi anche a quella della matematica. Sull'Enciclopedia del Diritto e dell'Economia sotto il nome di ricerca operativa, viene così definita:

> Complesso di metodi matematici e statistici che trovano applicazione in problemi concernenti le operazioni di un sistema, inteso come insieme di componenti correlate funzionalmente tra loro. L'analisi dei problemi si

fonda sull'impiego di modelli matematici che schematizzano, entro certi limiti di approssimazione, le interrelazioni tra le variabili che caratterizzano il fenomeno da studiare; oggetto della ricerca operativa `e lo studio degli strumenti di analisi e la determinazione di interventi volti al conseguimento di determinati obiettivi.

Si ritiene opportuno sottolineare che, pur essendo il concetto di sistema universalmente accettato nella sua astrazione, tuttavia, a seconda del tipo di studio che si conduce e del tipo di rappresentazione (schematica) che si vuole dare al problema reale, si possono riscontrare in letteratura dei diversi modi di definirlo.

In particolare, considerando il sistema un dispositivo di trasformazione, si ha una impostazione classica del concetto di sistema, che `e alla base della moderna teoria dei sistemi, ed una impostazione operativa, che assume un significato applicativo più vasto nel settore dei problemi decisionali tipici della ricerca operativa.

In realtà, come viene visualizzato nelle figg.  $1 \text{ e } 2$ , le caratteristiche che distinguono le due impostazioni sono più formali che sostanziali:

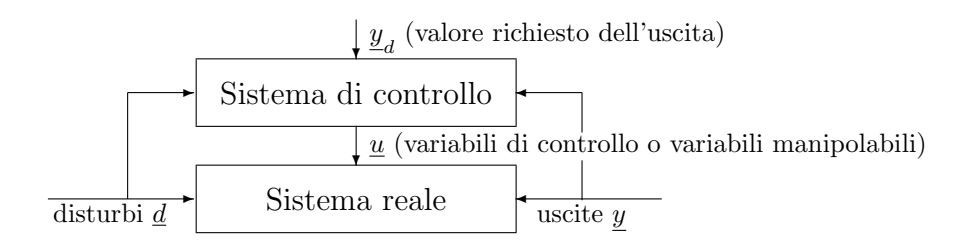

Figura 1. Impostazione classica del concetto di sistema

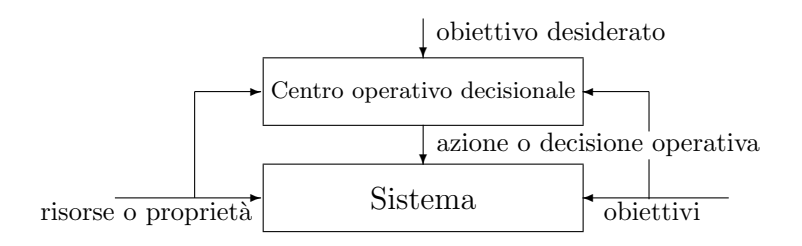

Figura 2. Impostazione operativa del concetto di sistema

Nondimeno, anche se all'atto pratico la rappresentazione analitica di un sistema risulta pur sempre del medesimo tipo, certe manifestazioni della realtà vengono più coerentemente interpretate in termini operativi. Va osservato, tuttavia, che una diversa impostazione concettuale per la stessa entit`a (sistema) dipende in genere anche dalla particolare scuola di provenienza del ricercatore: non esiste infatti un confine netto tra le due diverse impostazioni, la classica e l'operativa, che ne delimiti perfettamente il campo di applicazione. Tra l'altro, le stesse tecniche matematiche, di ottimizzazione in particolare, vengono indifferentemente utilizzate per problemi impostati secondo l'uno o l'altro schema iterpretativo, essendo queste legate alla forma analitica rappresentativa del problema e non alla sua interpretazione.

## 2. Pianificazione di uno studio di ricerca operativa

Parlando di ricerca operativa, secondo quanto convenuto in precedenza, non si pu`o prescindere dal mettere in giusta luce la filosofia entro cui le relative tecniche vengono impiegate. Per risolvere correttamente un problema (di natura qualsiasi) non basta infatti conoscere a fondo gli algoritmi analitici da utilizzare ed i mezzi di calcolo disponibili; ciò anzi costituisce in genere la fase di più immediata esecuzione, in quanto basata su regole e criteri sufficientemente ben individuati e precisi.

Per risolvere un problema occorre soprattutto formularlo ed impostarlo in modo corretto; infatti, se il problema in esame non è posto nei suoi giusti termini si perde l'utilità derivante dal conoscerne la soluzione migliore. Mentre però è possibile ricondurre la fase risolutiva propriamente detta a dei criteri matematici, la fase iniziale di formulazione del problema non è suscettibile di essere codificata in procedure specifiche. Per tale motivo il formulare correttamente un problema implica un'approfondita conoscenza della realt`a in esame ed una notevole esperienza nel campo specifico cui il problema fa riferimento. Comunque, nella risoluzione di un problema si può procedere, per quanto possibile, secondo le seguenti fasi:

- (1) Formulare gli obiettivi e scegliere le variabili (deterministiche ed aleatorie) che caratterizzano il sistema in esame.
- (2) Scoprire le relazioni che vincolano e condizionano queste variabili.
- (3) Tradurre dette relazioni in termini matematici, stabilendo un complesso di equazioni o disequazioni (detto modello matematico delle politiche possibili) le cui soluzioni definiscono appunto tutte le politiche che si vogliono prendere in considerazione per il sistema assegnato.
- (4) Associare alla generica politica possibile una funzione matematica la quale esprima, ad esempio, un valore economico o sociale, supposto che il livello ottimo di tale valore traduca l'obiettivo che si vuole raggiungere per il sistema dato; ossia, operare la scelta degli interventi da effettuare sul sistema al fine di conseguire l'obiettivo prefissato. In taluni casi la scelta potr`a essere fatta in modo ottimo; in altri casi, a causa della particolare struttura del problema ovvero dell'impossibiltà

di una formulazione completa in termini matematici di obiettivi e vincoli, ci si dovr`a accontentare di soluzioni sub-ottime, ovvero di soluzioni semplicemente soddisfacenti.

(5) Indicare un algoritmo risolutivo, dominabile (almeno) dai moderni mezzi di elaborazione automatica veloce. Va detto infatti che il rapido sviluppo della ricerca operativa è da attribuirsi non solo al sostanziale progresso realizzato nel migliorare le tecniche di questa disciplina, ma anche all'avvento degli elaboratori. Per trattare invero, il più efficacemente possibile, i complessi problemi tipici della ricerca operativa è di solito richiesta una grande quantità di calcoli la cui esecuzione manuale sarebbe stata fuori discussione. Perciò lo sviluppo dei calcolatori elettronici digitali, con la loro capacità di eseguire calcoli aritmetici ormai milioni o miliardi di volte più velocemente dell'uomo, costituisce un vantaggio enorme per la ricerca operativa.

Il modello matematico di cui si parla nella terza fase, per quanto disaggregato e affinato (si pensi che si possono ottenere modelli con qualche migliaio di equazioni!) è pur sempre una schematizzazione che approssima la realt`a: necessariamente si debbono operare dei tagli tra le variabili in gioco, in modo da far entrare nel modello solamente quelle che si è riusciti a quantificare e che, in una discussione con gli esperti dell'attivit`a, vengono ritenute essenziali. L'ottimalit`a di una politica indicata dallo studio del modello non è quindi assoluta; è relativa ai soli fattori che sono stati considerati nel modello. Perciò i risultati di uno studio di ricerca operativa vanno discussi. Va tuttavia tenuto presente, come principio di carattere generale della ricerca operativa, che la bont`a di un modello deve essere sempre valutata essenzialmente alla sua utilit`a applicativa concreta, vista complessivamente: si intende con questo, ad esempio, che un modello non troppo aderente alla realtà (perchè troppo semplificato) può talvolta rivelarsi più utile di un modello più raffinato e complesso. Infatti può accadere che la maggior aderenza alla realt`a implichi maggiori sforzi ed un costo troppo elevato e che le indicazioni fornite dal modello più grossolano siano tuttavia sufficienti al fine di prendere decisioni valide.

Come è stato già detto, una volta effettuata la scelta del modello occorrer`a verificare la precisione con cui questo approssima il comportamento del sistema reale. In questa fase di calibrazione vengono aggiustati i valori numerici dei parametri, e, qualora risulti necessario, possono essere modificate o aggiustate alcune relazioni tra le variabili.

Un procedimento molto diffuso per effettuare il test di un modello consiste nel servirsi di una serie di dati storici; ciò naturalmente è lecito solo se il comportamento passato del sistema può essere considerato a ragione sufficientemente rappresentativo del comportamento futuro.

 $\dot{E}$  da tenere presente che, poichè una soluzione rimane valida finchè rimane valido il modello, è necessario verificare fino a che punto i cambiamenti che continuamente si hanno nei sistemi reali ne influenzano la validità, ed eventualmente sviluppare procedure atte a determinare rapidamente nuove soluzioni. Di grande utilità a tal fine risulta lo studio della sensibilit`a del modello alle variazioni parametriche e la determinazione dei parametri critici.

Evidentemente le fasi precedentemente esposte, anche se ben distinte concettualmente, interagiscono reciprocamente in maniera spesso determinante, per cui la soluzione del problema va vista in genere come un procedimento iterativo, così come indicato nella figura 3.

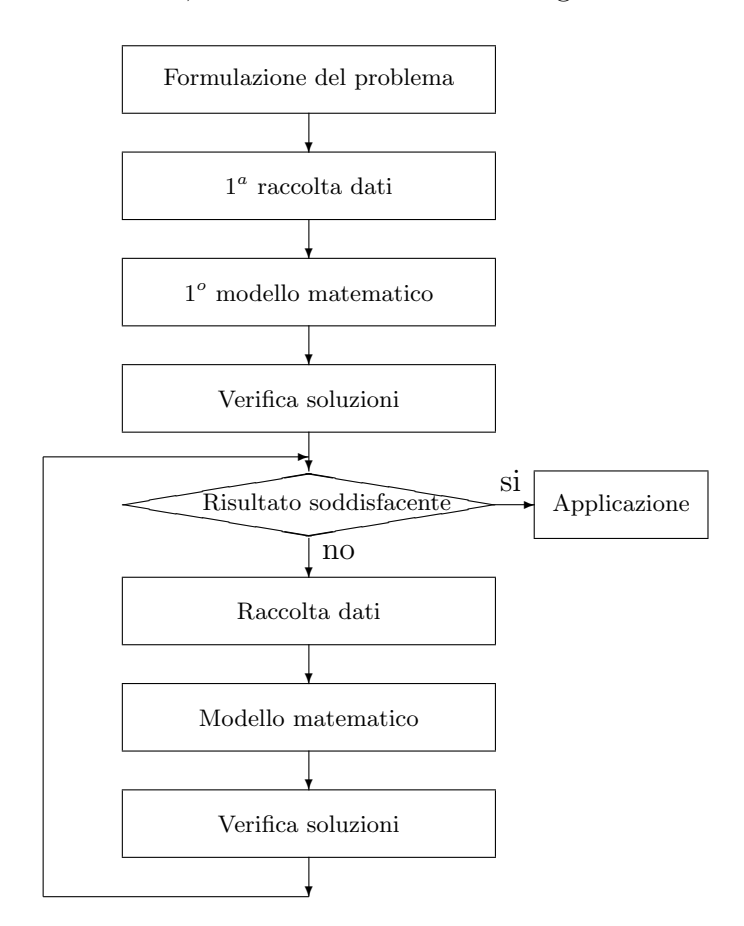

Figura 3. Processo di modellazione per la risoluzione di un problema

## 3. Formulazione di un problema di ottimizzazione

Nel condurre lo studio su un sistema può essere necessario, come si è fatto già notare, risolvere dei legami funzionali in cui sono posti in evidenza diversi gruppi di variabili come incognite. Accade allora,

molto spesso, che la natura del sistema sia tale da risultare in un numero di equazioni inferiore al numero delle incognite da determinare; può cioè accadere che le soluzioni analitiche ammissibili siano più di una (in genere infinite).

Nasce quindi il problema di scegliere tra queste una soluzione particolare: quella che meglio delle altre soddisfa proprietà estranee al sistema, la cui rappresentazione analitica costituisce la cosiddetta funzione obiettivo (criterio di ottimo). Tale criterio di ottimo viene in genere collegato agli aspetti economici del problema, individuandolo in un minimo costo o in un massimo profitto. Comunque possono essere adottati criteri non esplicitamente economici, stabiliti in base a prestazioni specifiche (minimo errore quadratico, massima probabilità di occorrenza, etc.). La suddetta impostazione di un problema di ottimizzazione viene definita classica, in quanto discende dalla esigenza di risolvere un determinato problema sotto determinate condizioni; in questo caso si parla anche di *ottimizzazione per soluzioni*, perchè si passa dalle soluzioni ammissibili a quella ottima solo attraverso un criterio di ottimo.

Si ha anche una seconda impostazione concettuale di un problema di ottimizzazione, denominata ottimizzazione per obiettivi. Esiste un obiettivo e occorre prendere delle decisioni sul come poterlo raggiungere, avendo stabilito le varie alternative disponibili per il suo ottenimento, le quali tengono conto degli eventuali vincoli esistenti.

Si ricava, quindi, che l'impostazione per obiettivi può anche essere indipendente dall'esistenza o meno di un sistema, concettualmente o fisicamente realizzato, a differenza dell'impostazione classica per la quale invece la presenza delle equazioni di sistema costituisce elemento fondamentale del problema. Per tale motivo si può dire che l'impostazione per obiettivi abbraccia un campo di applicazione più vasto di quello che potrebbe dedursi dal tipo di impostazione classica, campo che va comunemente sotto il nome di scienza delle decisioni di cui parte fondamentale sono evidentemente i classici problemi di ottimizzazione per soluzioni. Tuttavia è bene precisare che la formulazione analitica di un problema di ottimizzazione non subisce le conseguenze di una diversa angolazione concettuale. Pertanto, un generico problema di ottimizzazione pu`o essere formulato in termini analitici come segue:

> "Determinare quel vettore ad n dimensioni  $\underline{x}^*$  che renda minima (o massima) la funzione obiettivo  $z = f(x)$ , essendo però la ricerca della soluzione ottima  $\underline{x}^*$  limitata ai valori che il vettore  $\underline{x}$  può assumere in un certo insieme  $X$ , detto *insieme di ammissibilità* o delle politiche possibili."

Nasce immediatamente un'osservazione che sfocia in una prima importante classificazione dei problemi di ottimizzazione. Si possono infatti verificare due casi:

•  $X = E^n$ 

L'insieme di ammissibilità coincide con tutto lo spazio ad  $n$ dimensioni. Si dirà allora che il problema in esame è di ottimizzazione non vincolata, nel senso che la ricerca di  $\underline{x}^*$  può essere effettuata indistintamente per tutti i valori di x.

•  $X \subset E^n$ 

L'insieme di ammissibilità è contenuto nello spazio ad  $n$  dimensioni (ne costituisce una parte soltanto). Si dirà allora che il problema in esame è di ottimizzazione vincolata, in quanto la ricerca del vettore  $\underline{x}^*$  può essere condotta solo per quei particolari valori di  $\underline{x}$  tali che  $\underline{x}^* \in X$ .

Per questa seconda evenienza l'insieme delle politiche possibili assume una forma matematica che, nel caso più generale, prevede equazioni e disequazioni.

Nella formulazione data di un problema di ottimizzazione non sono state imposte proprietà particolari nè alla funzione obiettivo, nè all'insieme di ammissibilità X. A seconda della natura della funzione  $f(x)$ e dell'insieme  $X$  si può stabilire una seconda utile classificazione dei problemi di ottimizzazione, che, pertanto, si possono suddividere in problemi di programmazione:

- lineare
- non lineare
- convessa
- quadratica
- etc.

 $\hat{E}$  bene notare a questo punto che i problemi non lineari, che costituiscono peraltro la forma più generale di problemi di ottimizzazione, sono molto difficili da risolvere, sia in termini di complessità metodologica che in termini di precisione dei risultati; spesso alcuni problemi non lineari risultano addirittura irresolubili. Per superare tale ostacolo essenzialmente metodologico si preferisce, ove possibile, individuare delle particolari caratteristiche nella natura delle relazioni analitiche che intervengono nella formulazione del problema, in modo che le specifiche propriet`a che ne risultano possano essere sfruttate per sviluppare metodi di ottimizzazione specialistici, ossia impiegabili solo in alcuni casi particolari, la cui complessità risulti ovviamente ridotta.

# CAPITOLO 2

# Introduzione alla programmazione lineare (PL)

## 1. Esempi di problemi di programmazione lineare

1.1. Esempio 1. Una fabbrica tessile produce quattro tipi di stoffa; per tale scopo sono disponibili tre tipi diversi di macchinario, ognuno relativo ad una particolare fase del ciclo di lavorazione. Ogni prodotto richiede l'uso successivo delle tre macchine.

Supposto trascurabili i tempi necessari per adattare la macchina ad una nuova operazione quando la lavorazione passa da un prodotto all'altro, si vuole determinare la campagna ottima di produzione settimanale, intesa in termini di quali tipi di stoffa e quanta per ogni tipo, in modo da rendere massimo il profitto totale, tenendo presente le ore necessarie ad ogni macchina per la lavorazione di una quantità unitaria alla settimana di ciascun tipo di stoffa, il numero totale di ore settimanali disponibili per ogni tipo di macchina, il profitto unitario per ogni prodotto. Per comodità di lettura i dati economico-tecnologici vengono riportati nella tabella 1.

| Tipo di macchinario | Ore necessarie ad ogni macchina per produrre    | Disponibilità  |     |     |      |
|---------------------|-------------------------------------------------|----------------|-----|-----|------|
|                     | una quantità unitaria di ciascun tipo di stoffa | oraria massima |     |     |      |
|                     |                                                 | $\mathcal{D}$  |     |     |      |
|                     | I .4                                            | 1.2            | 2.5 |     | 1500 |
|                     | $1.2\,$                                         | 3,5            |     |     | 6000 |
|                     | 1,8                                             |                |     | 1.6 |      |
| Profitto unitario   | 5.5                                             |                |     |     |      |

TABELLA 1. Dati economico-tecnologici dell'esempio 1

Si indichi con  $x_1, x_2, x_3, x_4$  le quantità (incognite) da produrre. Ovviamente queste incognite non potranno assumere valori negativi:

$$
x_1, x_2, x_3, x_4 \ge 0
$$

Inoltre dovranno essere scelte in modo che ciascuna macchina rispetti il vincolo orario di disponibilità massima alla settimana; ciò significa, per quanto riguarda A, che dovrà essere:

$$
1, 4x_1 + 1, 2x_2 + 2, 5x_3 + x_4 \le 1500
$$

12 F. Andria - V. Lacagnina

e analogamente per B e C dovrà aversi:

$$
1, 2x_1 + 3, 5x_2 + x_3 + 4x_4 \le 6000
$$
  

$$
1, 8x_1 + 3x_2 + 4x_3 + 1, 6x_4 \le 1400
$$

Il segno di disuguaglianza sta ad indicare che la disponibilità massima settimanale può non necessariamente essere utilizzata al completo.

Rispettando i suddetti vincoli, il problema è allora di determinare (se possibile) le  $x_i$  in modo da rendere massima la funzione obiettivo:

$$
z = 5, 5x_1 + 6x_2 + 8x_3 + 3, 5x_4
$$

la quale indica il profitto totale settimanale dell'azienda in funzione delle quantità  $x_i$  dei prodotti  $S_i$ . Questo problema, classificabile come esempio di programmazione della produzione agli effetti dei risultati e come esempio di distribuzione delle risorse con riferimento alle ore lavorative del macchinario, è stato formulato secondo la struttura di un problema di programmazione lineare.

1.2. Esempio 2. Una ditta deve produrre un certo bene in quantità sufficiente per soddisfare le richieste del settore vendite, già definite per quattro mesi. La capacità produttiva è limitata e diversa da mese a mese; il costo unitario di produzione è variabile. Il prodotto può essere fatto in un certo mese e venduto successivamente; in tal caso però bisogna considerare il costo di immagazzinamento. Un'altra semplificazione riguarda poi l'ipotesi che non esistono scorte iniziali del prodotto, nè si desidera un residuo alla fine dei quattro mesi considerati. Si vuole determinare la produzione ottima, in modo da minimizzare il costo totale, essendo i dati numerici riportati in tabella 2.

| Mese |    | Vendite   Produzione | Costo unitario | Costo unitario di            |  |
|------|----|----------------------|----------------|------------------------------|--|
|      |    | massima              | di produzione  | immagazzinamento per un mese |  |
|      | 20 | 4U                   |                |                              |  |
|      | 30 | 50                   | 36             |                              |  |
|      | 50 | 30                   | 32             |                              |  |
|      |    | 50                   |                |                              |  |

TABELLA 2. Dati numerici dell'esempio 2

Anche questo problema può essere formulato secondo la struttura di un problema PL. Siano  $x_1, x_2, x_3, x_4$  i livelli di produzione dei quattro mesi in esame. La funzione obiettivo da minimizzare è:

$$
z = 34x_1 + 36x_2 + 32x_3 + 38x_4 + 2(x_1 - 20) + 3(x_1 + x_2 - 50) +
$$
  
+2\*(x\_1 + x\_2 + x\_3 - 100)

Non compare il costo di immagazzinamento relativo al quarto mese in quanto non si prevedono residui alla fine del periodo considerato. Devono inoltre essere soddisfatti i seguenti vincoli:

Appunti di Metodi e Modelli per le Scelte Economiche e Finanziarie e Ricerca Operativa 13

- (1) vincoli relativi alla produzione:
- $x_1 \leq 40$  $x_2 \leq 50$  $x_3 \leq 30$  $x_4 \leq 50$ (2) vincoli relativi alle vendite:  $x_1 \geq 20$  $x_1 + x_2 \ge 50$  $x_1 + x_2 + x_3 \ge 100$  $x_1 + x_2 + x_3 + x_4 = 140$  $(3)$  condizioni di non negatività:  $x_1, x_2, x_3, x_4 \geq 0$

1.3. Esempio 3. Si abbiano quattro prodotti petroliferi di base, con assegnata disponibilit`a massima giornaliera per ciascuno di essi, che devono essere opportunamente miscelati allo scopo di formare tre tipi di benzina aventi date caratteristiche. Queste caratteristiche e i prezzi di vendita sono assegnati in tabella 3.

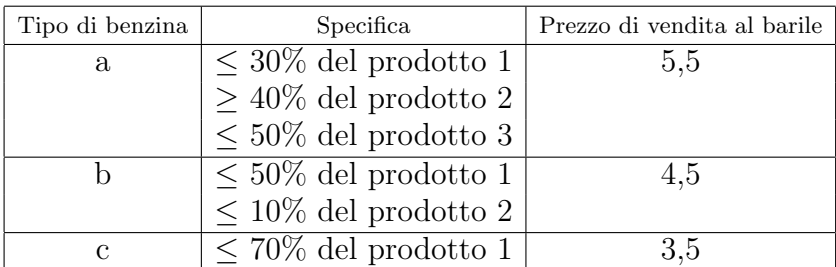

TABELLA 3. Miscele e prezzi di vendita dell'esempio 3

La disponibilità e i costi dei quattro prodotti di base sono indicati nella tabella 4.

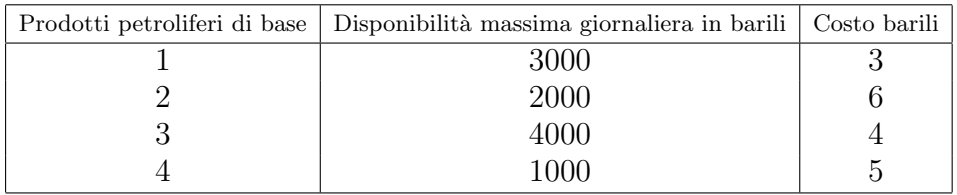

TABELLA 4. Disponibilità e costi dell'esempio 3

Si tratta di rendere massimo il profitto totale. Anche questo problema di ottimizzazione può essere formulato come un PL.

Sia  $x_{ij}$   $(i = 1, 2, 3, 4; j = a, b, c)$  la quantità (in barili) di prodotto i nella benzina di tipo  $i$ . La funzione obiettivo, da massimizzare, si può quindi esprimere come segue:

$$
z = 5,5(x_{1a} + x_{2a} + x_{3a} + x_{4a}) + 4,5(x_{1b} + x_{2b} + x_{3b} + x_{4b}) +
$$
  
+3,5(x\_{1c} + x\_{2c} + x\_{3c} + x\_{4c}) - 3(x\_{1a} + x\_{1b} + x\_{1c}) +  
-6(x\_{2a} + x\_{2b} + x\_{2c}) - 4(x\_{3a} + x\_{3b} + x\_{3c}) - 5(x\_{4a} + x\_{4b} + x\_{4c})

I vincoli del problema sono:

- $(1)$  vincoli relativi alle disponibilità:
	- $x_{1a} + x_{1b} + x_{1c} \leq 3000$  $x_{2a} + x_{2b} + x_{2c} \le 2000$  $x_{3a} + x_{3b} + x_{3c} \le 4000$  $x_{4a} + x_{4b} + x_{4c} \le 1000$
- (2) vincoli relativi alle specifiche:  $x_{1a} \leq 0, 3(x_{1a} + x_{2a} + x_{3a} + x_{4a})$  $x_{2a} \geq 0, 4(x_{1a} + x_{2a} + x_{3a} + x_{4a})$  $x_{3a} \leq 0, 5(x_{1a} + x_{2a} + x_{3a} + x_{4a})$
- $x_{1b} \leq 0, 5(x_{1b} + x_{2b} + x_{3b} + x_{4b})$  $x_{2b} \leq 0, 1(x_{1b} + x_{2b} + x_{3b} + x_{4b})$  $x_{1c} \leq 0, 7(x_{1c} + x_{2c} + x_{3c} + x_{4c})$  $(3)$  vincoli di non negatività:
	- $x_{ii} \ge 0$   $i = 1, 2, 3, 4$   $j = a, b, c$

#### 2. Il modello di programmazione lineare

Le caratteristiche comuni ai tre problemi descritti precedentemente sono:

- (1) una funzione lineare che bisogna cercare di rendere massima o minima;
- (2) un sistema lineare di equazioni e/o disequazioni cui devono sottostare le variabili decisionali. Se in tale sistema lineare ci sono disequazioni, queste sono espresse in termini di non minore  $(\geq)$  o non maggiore  $(\leq)$  e non in termini di maggiore  $(\geq)$  o minore  $(\leq)$ ;
- (3) la non negativitá delle variabili decisionali.

Inoltre, nonostante le differenze formali, in ciascuna delle tre situazioni vi è la necessità della assegnazione di risorse a certe attività.

Si parla allora di problemi di programmazione lineare ogni qualvolta occorre ripartire in modo ottimale risorse limitate, di natura qualsiasi, tra attivit`a competitive e sia la funzione obiettivo che i vincoli sono a variabili separabili e lineari in queste.

La programmazione lineare è una tecnica matematica che consente di ottenere un risultato ottimale, cioè un risultato che raggiunge fra tutte le alternative possibili l'obiettivo fissato nel modo migliore, servendosi, per la descrizione del sistema in esame, di un modello matematico in cui tutte le funzioni matematiche sono lineari. La varietà delle situazioni alle quali la PL può essere applicata è senza dubbio notevole. Appunto per evidenziare le diverse possibilit`a che si presentano in un generico problema PL, si formula l'insieme dei vincoli secondo una struttura che comprende sia uguaglianze che disuguaglianze, sia variabili non negative che variabili libere (cioè variabili che possono assumere indifferentemente qualsiasi valore).

In particolare, detti $\sqrt{n_1}$ il numero di variabili non negative, $\sqrt{n_2}$ il numero di variabili libere e  $n = n_1 + n_2$  il numero totale di variabili,  $p_1$ il numero delle disuguaglianze,  $p_2$  quello delle eguaglianze e  $p = p_1 + p_2$ il numero totale di vincoli, un problema PL in forma generale può essere formulato come segue:

min x1,··· ,x<sup>n</sup> (1) z = d + c1x<sup>1</sup> + c2x<sup>2</sup> + · · · + c<sup>n</sup><sup>1</sup> x<sup>n</sup><sup>1</sup> + · · · + cnx<sup>n</sup> soggetta ai vincoli (s.a) a11x<sup>1</sup> + a12x<sup>2</sup> + · · · + a1n<sup>1</sup> x<sup>n</sup><sup>1</sup> + · · · + a1<sup>n</sup>x<sup>n</sup> ≤ b<sup>1</sup> · · · · · · · · · · · · · · · · · · · · · · · · · · · · · · · · · · · · · · · · · · · · · · · · a<sup>p</sup>1<sup>1</sup>x<sup>1</sup> + a<sup>p</sup>1<sup>2</sup>x<sup>2</sup> + · · · + a<sup>p</sup>1n<sup>1</sup> x<sup>n</sup><sup>1</sup> + · · · + a<sup>p</sup>1<sup>n</sup>x<sup>n</sup> ≤ b<sup>p</sup><sup>1</sup> (2) · · · · · · · · · · · · · · · · · · · · · · · · · · · · · · · · · · · · · · · · · · · · · · · · a<sup>p</sup>1x<sup>1</sup> + a<sup>p</sup>2x<sup>2</sup> + · · · + apn<sup>1</sup> x<sup>n</sup><sup>1</sup> + · · · + apnx<sup>n</sup> = b<sup>p</sup> x<sup>j</sup> ≥ 0 (j = 1, 2, . . . , n1)

Per motivi di compattezza spesso si preferisce utilizzare la rappresentazione matriciale, per cui le 1 e 2 diventano:

(3)  
\n
$$
\min_{\underline{x}_1, \underline{x}_2} z = d + \underline{c}_1^T \underline{x}_1 + \underline{c}_2^T \underline{x}_2
$$
\n
$$
\underline{A}_{11} \underline{x}_1 + \underline{A}_{12} \underline{x}_2 \le \underline{b}_1
$$
\n(4)  
\n
$$
\underline{A}_{21} \underline{x}_1 + \underline{A}_{22} \underline{x}_2 = \underline{b}_2
$$
\n
$$
\underline{x}_1 \ge 0
$$

Terminologicamente

$$
\underline{c}^T \stackrel{\Delta}{=} [\underline{c}_1^T : \underline{c}_2^T] \quad \text{è il vettore dei coefficienti economici } c_j
$$
\n
$$
(j = 1, ..., n),
$$
\n
$$
\underline{x}^T \stackrel{\Delta}{=} [\underline{x}_1^T : \underline{x}_2^T]
$$
\n
$$
\stackrel{\Delta}{=} \text{il vettore delle variabili } x_j \ (j = 1, ..., n),
$$
\n
$$
\begin{bmatrix} \underline{A}_{11} & \vdots & \underline{A}_{12} \\ \vdots & \vdots & \underline{A}_{22} \end{bmatrix} \quad \text{è la matrice dei coefficienti tecnologici } a_{ij}
$$
\n
$$
(i = 1, ..., p; j = 1, ..., n),
$$
\n
$$
\underline{b}^T \stackrel{\Delta}{=} [\underline{b}_1^T : \underline{b}_2^T]
$$
\n
$$
\text{è il vettore dei termini noti } b_i \ (i = 1, ..., p).
$$

 $\frac{a}{2} - \left[\frac{a_1}{2}, \frac{a_2}{2}\right]$  e invectore dei termini noti  $o_i$  ( $i = 1, \ldots, p$ ).<br>Si fa notare che un problema di massimizzazione è immediatamente riconducibile ad uno di minimizzazione; infatti risulta:

(5) 
$$
\min(d + c_1x_1 + \cdots + c_nx_n) = -\max(-d - c_1x_1 - \cdots - c_nx_n)
$$

N`e, per altro, l'uso di disequazioni del tipo non maggiore o di variabili non negative restringe la generalità delle 2, perchè una disequazione del tipo non minore o una variabile non positiva possono essere sempre ricondotte ai casi precedenti moltiplicando semplicemente per il fattore -1. Una n <sup>−</sup>pla di numeri reali che soddisfa tutti i vincoli con l'eccezione, al piú, dei vincoli di non negativitá é detta soluzione del problema di PL. Una soluzione che soddisfa anche le condizioni di non negatività ´e chiamata soluzione ammissibile (s.a.). Una s.a. che ottimizza la funzione é detta *soluzione ottima*.

## 3. La PL con due variabili: soluzione grafica

Nel caso molto semplice in cui vi sono solo due variabili, e perció solo due dimensioni, i problemi di programmazione lineare possono essere risolti graficamente.

3.1. Esempio a. Sia dato il problema PL:

$$
\max_{x_1, x_2} z = x_1 + x_2
$$
  
s.a  

$$
5x_1 + 3x_2 \le 15
$$
  

$$
x_1 + 2x_2 \le 4
$$
  

$$
x_1 + x_2 \ge 1
$$
  

$$
x_1, x_2 \ge 0
$$

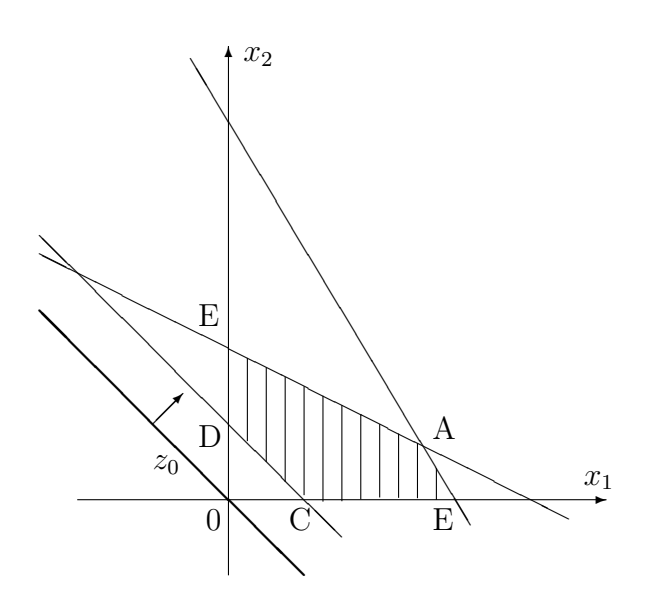

Figura 1. Regione ammissibile esempio a

Nel piano cartesiano  $(x_1, x_2)$  l'insieme dei punti le cui coordinate soddisfano a tutti i vincoli del problema, cioé la regione delle soluzioni ammissibili, é il poligono tratteggiato in figura 1. Orbene, si deve scegliere  $(x_1, x_2)$  in questa porzione di piano in modo che z risulti massimo.

Si osservi intanto che la funzione obiettivo ha il valore zero nel punto della retta  $z_0$ . Ogni retta parallela a  $z_0$  è il luogo dei punti in cui la funzione obiettivo ha un valore costante e questo valore costante viene aumentato se  $z_0$  è spostata (parallelamente a se stessa) nella direzione indicata in figura dalla freccia. La soluzione ottima si ha quindi in corrispondenza del punto A≡  $(18)$ 7 , 5 7  $\overline{ }$ , con corrispondente valore ottimo  $z =$ 23 7 .

In questo caso la soluzione ottima esiste, è unica e si trova in corrispondenza ad un vertice del poligono che contiene tutte le soluzioni ammissibili del programma lineare.

3.2. Esempio b. Sia dato il problema PL:

$$
\max_{x_1, x_2} z = x_1 + 2x_2
$$
  
s.a  

$$
x_1 - x_2 \ge -1
$$
  

$$
x_1 - 2x_2 \ge -4
$$
  

$$
x_1, x_2 \ge 0
$$

Nella rappresentazione grafica corrispondente (fig. 2) si vede che la regione delle soluzioni ammissibili é illimitata e il valore della funzione obiettivo  $z$  è illimitato superiormente.

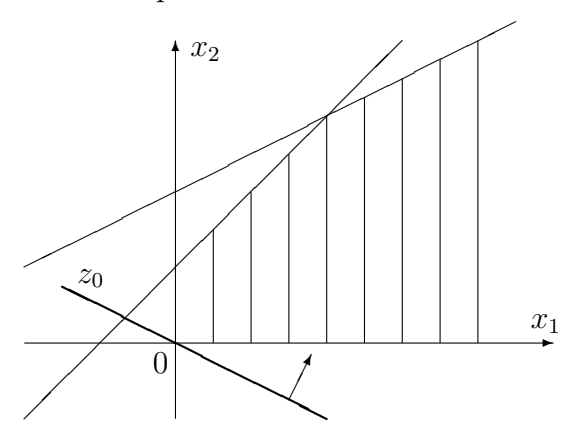

Figura 2. Regione ammissibile esempio b

3.3. Esempio c. Sia dato il problema PL:

$$
\min_{x_1, x_2} z = 3x_1 - 2x_2
$$
  
s.a  

$$
x_1 + x_2 \le 1
$$
  

$$
x_1 + 2x_2 \ge 4
$$
  

$$
x_1, x_2 \ge 0
$$

Dalla rappresentazione grafica (fig. 3) si vede che nessun punto del piano  $(x_1,x_2)$  soddisfa tutti i vincoli. Il problema pertanto non ammette soluzioni.

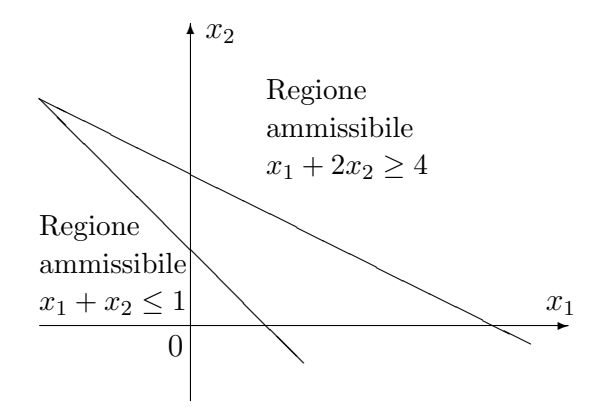

Figura 3. Regione ammissibile esempio c

#### 4. Forma standard di un problema PL

In genere i problemi PL correnti possiedono dimensioni di gran lunga superiori a due, quindi la loro soluzione per via grafica risulta impossibile. Volendo risolvere allora, in generale, un problema di programmazione lineare, le soluzioni vanno ricercate algebricamente.

Il metodo base di soluzione di un problema PL è il metodo del simplesso che, essendo specialistico per tali tipi di problemi, ne semplifica notevolmente la soluzione (a differenza di quanto si verificherebbe nel caso di impiego delle tecniche generali di ottimizzazione), anche se la sua applicazione, come si vedr`a, comporta un aumento delle dimensioni del problema per l'introduzione di nuove variabili decisionali.

Tale metodo è programmabile su calcolatori elettronici e consente di affrontare problemi fino a migliaia di vincoli in decine di migliaia di variabili. Per poterlo applicare correttamente, però, occorre che la struttura del problema PL assuma determinate caratteristiche.

In particolare, poichè il problema in forma generale è reso più complesso dalla presenza nel modello di disequazioni, il primo passo da compiersi `e quello di mutare con un espediente il modello in un altro che non contenga disuguaglianze  $(p = p_2)$ , eccetto che i vincoli di non negatività; inoltre è necessario che tutte le variabili siano sottoposte al vincolo di non negatività  $(n = n_1)$ .

La forma generale di un problema di programmazione lineare deve perci`o essere ricondotta alla seguente:

(6)  
\n
$$
\min_{x_1, ..., x_n} z = d + c_1 x_1 + \dots + c_j x_j + \dots + c_n x_n
$$
\n
$$
\text{s.a}
$$
\n
$$
a_{11} x_1 + \dots + a_{1j} x_j + \dots + a_{1n} x_n = b_1
$$
\n
$$
\dots
$$
\n
$$
a_{i1} x_1 + \dots + a_{ij} x_j + \dots + a_{in} x_n = b_i
$$
\n
$$
\dots
$$
\n
$$
a_{p1} x_1 + \dots + a_{pj} x_j + \dots + a_{pn} x_n = b_p
$$
\n
$$
x_j \ge 0 \quad (j = 1, 2, \dots, n)
$$

Se si utilizza la rappresentazione matriciale le (6) e (7) diventano:

(8) 
$$
\min_{\underline{x}} z = d + \underline{c}^T \underline{x}
$$
 s.a

(9) 
$$
\begin{array}{c}\n\frac{A}{x} = \underline{b} \\
\frac{x}{b} = 0\n\end{array}
$$

Si dirà allora che il programma lineare è formulato in *forma standard*.

Il passaggio da una formulazione generale alla forma standard non presenta difficolt`a concettuali e viene effettuato introducendo i seguenti semplici artifici:

(1) trasformazione di un vincolo espresso da disuguaglianza in un vincolo espresso da uguaglianza. Si consideri, ad esempio, la disuguaglianza:

$$
(10) \t\t x_1 \le 4
$$

Posto  $x_s = 4 - x_1$ , si ha:

$$
(11) \t\t x_1 + x_s = 4
$$

Il vincolo (10) pu`o considerarsi equivalente all'equazione (11) solo se  $x_s \geq 0$ . Da ciò risulta che la (10) è completamente equivalente all'insieme dei vincoli:

$$
x_1 + x_s = 4
$$

$$
x_s \ge 0
$$

In generale, l'artificio adottato consiste nell'introdurre nelle eventuali disequazioni presenti nel modello matematico le cosiddette variabili di scarto. Supposto pertanto di avere un vincolo del tipo:

(12) 
$$
a_{i1}x_1 + a_{i2}x_2 + \cdots + a_{in}x_n \le b_i
$$

la disequazione (12) risulta equivalente ai seguenti due vincoli:

(13) 
$$
a_{i1}x_1 + a_{i2}x_2 + \cdots + a_{in}x_n + x_s = b_i x_s \ge 0
$$

#### 20 F. Andria - V. Lacagnina

essendo  $x_s = b_i - \sum_{i=1}^{n}$  $j=1$  $(a_{ij}x_i)$  una variabile fittizia non negativa,

il cui valore fornisce un indice di quanto la somma degli effetti su quella particolare proprietà risulti minore del valore fissato o richiesto  $b_i$ .

Nel caso di vincolo di disuguaglianza del tipo "≥" invece di trasformarlo in un vincolo del tipo "≤", moltiplicandolo per −1, e poi aggiungere la variabile di scarto si pu`o operare come segue:

(14) 
$$
a_{i1}x_1 + a_{i2}x_2 + \cdots + a_{in}x_n \ge b_i
$$

la disequazione (14) risulta equivalente ai seguenti due vincoli:

(15) 
$$
a_{i1}x_1 + a_{i2}x_2 + \cdots + a_{in}x_n - x_s = b_i
$$

$$
x_s \ge 0
$$

essendo  $x_s = \sum^n$  $j=1$  $(a_{ij}x_i)-b_i$  una variabile fittizia non negativa,

il cui valore fornisce un indice di quanto la somma degli effetti su quella particolare proprietà risulti maggiore del valore fissato o richiesto  $b_i$ .

(2) Sostituzione delle variabili non vincolate in segno con altre vincolate. In genere la natura dei problemi comunemente affrontati con tecniche di programmazione lineare è tale che le variabili decisionali risultano di per sè godere della proprietà della non negativit`a. Tuttavia, possono presentarsi dei casi in cui alcune di queste variabili assumono indistintamente valori positivi e negativi. In questa evenienza, date le caratteristiche della forma standard, occorre sostituire dette variabili  $x_i$ con altre vincolate in segno. Per la sostituzione è sufficiente definire la trasformazione:

(16) 
$$
x_j = x'_j - x''_j
$$
   
 
$$
x_j = x'_j - x''_j
$$

$$
(17) \t\t x'_j \ge 0, \t x''_j \ge 0
$$

 $\hat{E}$  interessante osservare che in un problema in cui vi sono più variabili  $x_i$  non vincolate in segno, ad esempio le prime k, anzichè sostituire queste con  $2k$  variabili, le si può sostituire con le seguenti k + 1 variabili:

(18) 
$$
x_j = x'_j - x_0 \qquad (j = 1, 2, ..., k)
$$

essendo:

(19) 
$$
x'_j \ge 0
$$
,  $(j = 1, 2, ..., k)$   $x_0 \ge 0$ 

Appunti di Metodi e Modelli per le Scelte Economiche e Finanziarie e Ricerca Operativa 21

#### 5. La forma canonica

La corretta applicazione del metodo del simplesso richiede non solo che la struttura del problema PL abbia le caratteristiche proprie della forma standard (minimizzazione della funzione obiettivo, solo uguaglianze per le equazioni di vincolo, non negatività delle variabili decisionali), ma anche che la matrice  $\underline{A}$  del problema venga strutturata in una forma particolare.

Si ritiene utile quindi riportare alcune considerazioni, relative ai sistemi di equazioni lineari, strettamente necessarie alla comprensione del metodo del simplesso e, più in generale, delle varie questioni inerenti la ricerca delle soluzioni ottime di problemi PL.

5.1. Sistemi lineari in forma canonica. Sia dato un sistema lineare di  $p$  equazioni in  $n$  incognite:

$$
\underline{A}\,\underline{x} = \underline{b}
$$

supposto compatibile, sia r il rango della matrice  $\underline{A}$ ,  $r \leq \min(p, n)$ .

Come è noto, le soluzioni si calcolano eliminando le  $(p-r)$  equazioni dipendenti (non comportando ciò alcun effetto, in quanto le soluzioni del sistema ridotto valgono anche per tutte le equazioni dipendenti che a questo si aggiungono) e attribuendo valori arbitrari a  $(n - r)$ variabili. In tal modo viene associata alle variabili da determinare una sottomatrice quadrata non singolare di ordine r.

Nella programmazione lineare si usano i termini matrice base, variabili base (v.b.), variabili non base (v.n.b.) per indicare rispettivamente una sottomatrice quadrata di A del tipo suddetto, le variabili associate alle sue colonne, le rimanenti  $(n - r)$  variabili.

Una soluzione della (20) ottenuta annullando un insieme di v.n.b. si chiama soluzione base. Una soluzione base si chiama degenere se almeno una delle v.b. è nulla.

Dato che le variabili base possono essere scelte arbitrariamente tra le  $n$  variabili presenti, il massimo numero di soluzioni base è dato da quello che esprime tutte le combinazioni possibili di n elementi presi a gruppi di r:

(21) 
$$
\binom{n}{r} = \frac{n!}{r!(n-r)!}
$$

Si può dimostrare che:

TEOREMA 5.1. Se un sistema di equazioni  $\underline{A} x = \underline{b}$  ammette soluzioni ammissibili, ammette almeno una soluzione base ammissibile.

Teorema 5.2. Se un problema PL ammette soluzioni ammissibili ottime, ammette almeno una soluzione base ottima.

Entrambi i teoremi sono di importanza fondamentale in quanto consentono di limitare la ricerca delle soluzioni ottime del problema PL all'insieme delle soluzioni base ammissibili.

Il metodo di risoluzione del simplesso è un metodo iterativo che, partendo da una soluzione base ammissibile qualsiasi del sistema dei vincoli, permette di determinare di volta in volta un'altra soluzione base ammissibile che fornisca un valore della funzione obiettivo non maggiore di quello corrispondente alla soluzione base ammissibile precedentemente calcolata.

Nasce quindi il problema della determinazione di una soluzione base ammissibile.

Se si considera la circostanza che il sistema dei vincoli (20) può essere costituito da centinaia o anche migliaia di equazioni, ne segue che non `e possibile studiarlo con il metodo tradizionale, basato sulla ricerca del rango di <u>A</u> e di [A:b] mediante l'impiego dei determinanti. È, infatti, troppo laborioso e praticamente impossibile calcolare i minori di ordine  $p, (p-1), ...$  di  $\underline{A}$  e di  $[\underline{A}$ :*b*] fino a determinare il rango r di  $\underline{A}$ e il rango s di  $[\underline{A}:\underline{b}]$ , onde vedere se il sistema dei vincoli è compatibile  $(r = s)$  oppure no  $(r < s)$ ; e, nel primo caso, è assurdo procedere per tentativi alla determinazione di una soluzione base ammissibile, dal momento che non si sa neppure se ne esista qualcuna (alcune delle variabili potrebbero essere negative).

Le suddette difficoltà non si presentano più se i vincoli costituiscono un sistema di equazioni in forma canonica e i termini noti sono non negativi. Infatti, poichè un sistema lineare di  $q$  equazioni in  $n$ incognite si definisce canonico quando  $q$  delle  $n$  variabili presentano un coefficiente unitario in una equazione e un coefficiente nullo in ogni altra equazione, secondo la struttura seguente in cui si è esplicitati il sistema rispetto alle prime q variabili:

(22) 
$$
\begin{array}{cccc}\nx_1 & + a_{1,q+1}x_{q+1} + \cdots + a_{1n}x_n = b_1 \\
 & + a_{2,q+1}x_{q+1} + \cdots + a_{2n}x_n = b_2 \\
 & \vdots \\
 & x_q & + a_{q,q+1}x_{q+1} + \cdots + a_{qn}x_n = b_q\n\end{array}
$$

la matrice  $\underline{A}$  delle (22) contiene una sottomatrice unità di ordine q. Essendo  $r = q$  il sistema di equazioni (22) è compatibile, pertanto, se i termini noti  $b_i$   $(i = 1, 2, \ldots, p)$  sono non negativi, molto semplicemente si ottiene una soluzione base ammissibile del problema PL ponendo uguali a zero le v.n.b. corrispondenti alla matrice identità di ordine  $q$ ,  $I_q$ . Ad esempio, per il sistema nella forma canonica riportata in  $(22)$ , detta soluzione base è data da:

$$
x_i = b_i
$$
 per  $i = 1, 2, ..., q$   
 $x_j = 0$  per  $j = q + 1, q + 2, ..., n$ 

5.2. Forma canonica di un problema PL. Dato il problema PL in forma standard, si inserisca ora la funzione obiettivo come ulteriore equazione del sistema dei vincoli nel seguente modo:

(23) 
$$
-d = (-z) + c_1x_1 + \dots + c_nx_n
$$

$$
b_1 = a_{11}x_1 + \dots + a_{1n}x_n
$$

$$
b_2 = a_{21}x_1 + \dots + a_{2n}x_n
$$

$$
\dots
$$

$$
b_p = a_{p1}x_1 + \dots + a_{pn}x_n
$$

Si ottiene un sistema di equazioni  $(p+1)(n+1)$ .

Supposto  $r = p$ , si pensi di trasformare il sistema (23) in forma canonica rispetto a  $(p+1)$  variabili, di cui una deve essere necessariamente la  $(-z)$  (tale variabile peraltro già gode della proprietà della basicità, avendo coefficiente unitario nella equazione economica e coefficiente nullo altrove). I coefficienti tecnologici  $a_{ij}$ , i termini noti  $b_i$  ed i coefficienti di costo  $c_j$ , in virtù delle operazioni necessarie alla trasformazione del sistema (23) in forma canonica, assumono nuovi valori, per indicare i quali si appone sulle grandezze suddette il segno "<sup>o</sup>".

Se con  $S = \{s_1, s_2, \ldots, s_p\}$  si indica la sequenza ordinata di p interi diversi fra loro, scelti nell'insieme  $\{1, 2, \ldots, n\}$  in modo che la matrice quadrata di ordine  $p, \underline{A}^S$ , formata dalle colonne  $s_1, s_2, \ldots, s_p$  di  $\underline{\hat{A}}$  è unitaria, il vettore  $\hat{\mathcal{C}}^S$  di dimensione  $(p \times 1)$  formato dagli scalari  $\hat{\mathcal{C}}_{s_1}$ ,  $\hat{\underline{c}}_{s_2}, \ldots, \hat{\underline{c}}_{s_p}$  è un vettore nullo. Supposto allora che risulti  $\underline{b} \geq \underline{0}$  si dirà che il problema PL è posto in forma canonica.

In particolare se, per comodità di notazione, le  $p$  variabili di base, oltre la  $(-z)$ , sono proprio le prime p componenti del vettore  $\underline{x}$ , e cioè se  $S = \{1, 2, \ldots, p\}$  il sistema (23) già trasformato in forma canonica risulta:

$$
- \widehat{d} = (-z) + \widehat{c}_{p+1} x_{p+1} + \dots + \widehat{c}_n x_n
$$
  
\n(24)  $\widehat{b}_1 = x_1 + \widehat{a}_{1,p+1} x_{p+1} + \dots + \widehat{a}_{1n} x_n$   
\n $\vdots$   
\n $\widehat{b}_p = x_p + \widehat{a}_{p,p+1} x_{p+1} + \dots + \widehat{a}_{p,n} x_n$ 

Pertanto un problema in forma standard si dice in forma canonica rispetto alla sequenza di base S se:

(25) 
$$
\begin{array}{rcl}\n\alpha) & \underline{A}^S & = & \underline{I}_p \\
\beta) & \underline{c}^S & = & \underline{0} \\
\gamma) & \underline{b} & \geq & \underline{0}\n\end{array}
$$

Ne segue immediatamente una soluzione base ammissibile, data da:

(26) 
$$
x_{s_i}^S = \hat{b}_i \text{ per } i = 1, 2, ..., p
$$

$$
x_j^S = 0 \text{ per } j \notin S
$$

Inoltre, in corrispondenza di questa, si ha il vantaggio di disporre istantaneamente del valore della funzione obiettivo:

$$
(27) \t\t\t zS = \widehat{d}
$$

Un problema PL in forma canonica si dice degenere quando almeno un termine noto è nullo, ossia quando per un qualche i risulta  $b_i = 0$ .

5.2.1. Esempio. Sia dato il problema PL:

$$
\min_{x_1, x_2, x_3} z = 7 + 3x_1 - 7x_2 + x_3
$$
  
s.a  

$$
6x_1 - x_2 + 4x_3 + x_4 = 3
$$

$$
x_1 + 5x_2 - x_3 + x_5 = 7
$$

$$
x_j \ge 0 \quad \text{per } j = 1, ..., 5
$$

Il problema così formulato risulta in forma canonica rispetto la sequenza di base  $S = \{4, 5\}$ : le variabili base sono la  $x_4$  e la  $x_5$ , mentre  $x_1, x_2$ e  $x_3$  sono le variabili non base. La soluzione base ammissibile, associata alla sequenza di base S, è pertanto:

$$
x_4 = 3
$$
  
\n
$$
x_5 = 7
$$
  
\n
$$
x_1 = x_2 = x_3 = 0
$$

a cui corrisponde  $z = 7$ .

#### 6. La matrice tableau e l'operazione di "pivot"

 $E$  noto il vantaggio derivante dall'avere un problema in forma canonica. Risulta quindi interessante vedere come si può trasformare un problema PL posto nella forma standard in uno equivalente in forma canonica; definendo equivalenti quei programmi lineari che hanno lo stesso insieme di soluzioni ammissibili e, per ogni soluzione ammissibile, lo stesso valore della funzione obiettivo.

Si può ricorrere a tal fine a quel metodo comunemente chiamato, con parola francese, metodo del "pivot", che consiste in una particolare sequenza di operazioni elementari (operazioni di pivot) combinate tra loro in modo tale da fare assumere a particolari variabili un coefficiente unitario in certe equazioni e un coefficiente nullo in ogni altra.

Se, ad esempio, nel sistema  $(23)$  si sceglie la variabile  $x_k$  e l'equazione  $h^{esima}$ , supposto il coefficiente  $a_{hk}$  (elemento pivot) non nullo, lo scopo di rendere questo coefficiente unitario e nulli tutti gli  $a_{ik}$  con  $i \neq h$  si raggiunge mediante le operazioni seguenti:

(1) si sostituisce l'equazione  $h^{esima}$ ,  $E_h$ , con la:

$$
E'_h = \frac{E_h}{a_{hk}}
$$

 $(2)$  si sostituisce ogni altra equazione del sistema  $E_i$ , con la:

(29) 
$$
E'_{i} = E_{i} - a_{ik}E'_{h} = E_{i} - a_{ik}\frac{E_{h}}{a_{hk}}
$$

Se, per uniformità di notazione, si pone  $a_{00} = -d$ ,  $a_{0j} = c_j$  (j =  $1, 2, \ldots, n$ ,  $a_{i0} = b_i$   $(i = 1, 2, \ldots, p)$ , evidentemente un coefficiente dell'equazione  $0^{esima}$  non sarà mai elemento di pivot. Inoltre, non è necessario che la variabile  $x_1$  venga ad assumere coefficiente unitario nella equazione  $E_1$ , e così via per le altre variabili.

A conclusione dell'operazione di pivot in posizione  $(h, k)$ , se accade che i coefficienti di una stessa equazione e il corrispondente termine noto risultano contemporaneamente tutti nulli, allora l'equazione è identicamente soddisfatta e la si può togliere senza alterare le eventuali soluzioni del sistema; se invece i coefficienti sono tutti nulli, mentre il termine noto risulta diverso da zero, allora l'equazione è impossibile e con essa l'intero sistema.

Le suddette operazioni si compiono più facilmente su tabelle in cui compaiono solamente i coefficienti e i termini noti delle equazioni. Si pu`o compilare quindi la seguente matrice tableau di dimensioni  $(p+1)(n+1)$ :

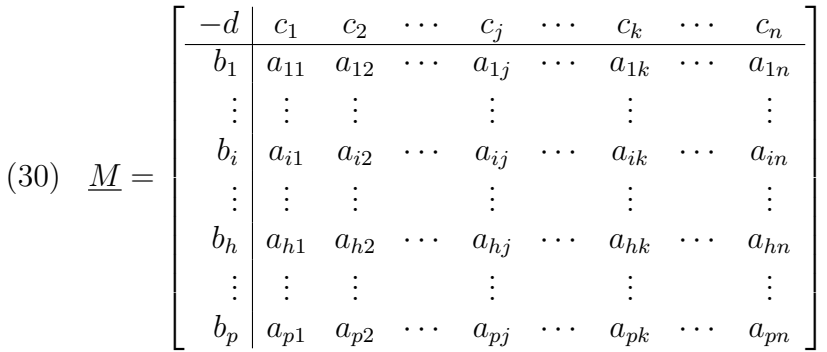

che rappresenta completamente il problema PL posto nella forma standard. Invero, la riga  $0^{esima}$  si legge come:

(31) 
$$
z - d = c_1 x_1 + c_2 x_2 + \dots + c_n x_n
$$

e la riga $i^{esima}$  come:

(32) 
$$
b_i = a_{i1}x_1 + a_{i2}x_2 + \cdots + a_{in}x_n \qquad i = 1, 2, \ldots, p
$$

Supposto quindi  $a_{hk} \neq 0$ , l'operazione di pivot in posizione  $(h,k)$  sulla matrice  $M$  si esegue nel modo seguente:

26 F. Andria - V. Lacagnina

- 1) si dividono tutti gli elementi della riga  $h^{esima}$  per l'elemento  $a_{hk}$ ;
- (33) 2) dalla riga i<sup>esima</sup> viene sottratta la riga  $h^{esima}$ , di cui al punto 1);
	- 3) si ripete l'operazione di cui al punto 2) per tutti gli  $i \neq h$ .

Dopo aver effettuato l'operazione di pivot in posizione  $(h,k)$ , la  $(30)$ diviene:

$$
(34) \ \widehat{\underline{M}} = \begin{bmatrix} -d - c_k \frac{b_h}{a_{hk}} & c_1 - c_k \frac{a_{h1}}{a_{hk}} & \dots 0 & \dots & c_n - c_k \frac{a_{hn}}{a_{hk}} \\ b_1 - a_{1k} \frac{b_h}{a_{hk}} & a_{11} - a_{1k} \frac{a_{h1}}{a_{hk}} & \dots 0 & \dots & a_{1n} - a_{1k} \frac{a_{hn}}{a_{hk}} \\ \vdots & \vdots & \vdots & \vdots & \vdots \\ b_h & \frac{a_{h1}}{a_{hk}} & \dots 1 & \dots & \frac{a_{hn}}{a_{hk}} \\ \vdots & \vdots & \vdots & \vdots & \vdots \\ b_p - a_{pk} \frac{b_h}{a_{hk}} & a_{p1} - a_{pk} \frac{a_{h1}}{a_{hk}} & \dots 0 & \dots & a_{pn} - a_{pk} \frac{a_{hn}}{a_{hk}} \end{bmatrix}
$$

Si è così conseguito lo scopo di far comparire la variabile  $x_k$ nella sola equazione  $h^{esima}$ .

6.1. Esempio. Si consideri il programma lineare in forma standard:

$$
\min z = 10 + 6x_1 + 7x_2 - 8x_3 + x_4
$$
  
s.a  

$$
3x_1 + 6x_2 + x_3 - x_4 = 2
$$
  

$$
x_1 + x_2 + 7x_3 + 2x_4 = 6
$$
  

$$
-x_1 + x_2 + x_3 = -3
$$
  

$$
x_1, x_2, x_3, x_4 \ge 0
$$

La matrice tableau che formalmente lo rappresenta risulta:

$$
\underline{M} = \begin{bmatrix} -10 & 6 & 7 & -8 & 1 \\ 2 & 3 & 6 & 1 & -1 \\ 6 & 1 & 1 & 7 & 2 \\ -3 & -1 & 1 & 1 & 0 \end{bmatrix}
$$

Facendo un'operazione di pivot in posizione (1,2) si ottiene:

Appunti di Metodi e Modelli per le Scelte Economiche e Finanziarie e Ricerca Operativa 27

$$
\underline{M}^{(1)} = \begin{bmatrix} -\frac{37}{3} & \frac{5}{2} & 0 & -\frac{55}{6} & \frac{13}{6} \\ & & & & & \\ \hline & & & & & \\ \hline & & & & & \\ \frac{1}{3} & \frac{1}{2} & 1 & \frac{1}{6} & -\frac{1}{6} \\ & & & & & \\ \frac{17}{3} & \frac{1}{2} & 0 & \frac{41}{6} & \frac{13}{6} \\ & -\frac{10}{3} & -\frac{3}{2} & 0 & \frac{5}{6} & \frac{1}{6} \end{bmatrix}
$$

Risulta utile a questo punto enunciare i seguenti teoremi

TEOREMA 6.1. Sia  $\underline{M}^{(1)}$  la matrice ottenuta dalla matrice tableau M con un'operazione di pivot nella posizione  $(h, k)$ ,  $1 \leq h \leq p$ ,  $1 \leq k \leq n$ : allora si ha:

(35) 
$$
\underline{M}^{(1)} = \underline{Q}^{(1)} \underline{M},
$$

dove  $Q^{(1)}$  è la matrice di dimensioni  $(p+1)(p+1)$ , non singolare, data da:

(36) 
$$
\underline{Q}^{(1)} = \begin{bmatrix} 1 & 0 & \cdots & -\frac{c_k}{a_{hk}} & \cdots & 0 \\ 0 & 1 & \cdots & -\frac{a_{1k}}{a_{hk}} & \cdots & 0 \\ \vdots & \vdots & & \vdots & & \vdots \\ 0 & 0 & \cdots & \frac{1}{a_{hk}} & \cdots & 0 \\ \vdots & \vdots & & \vdots & & \vdots \\ 0 & 0 & \cdots & -\frac{a_{pk}}{a_{hk}} & \cdots & 1 \end{bmatrix}
$$

che differisce dalla matrice unità soltanto nella colonna  $h^{esima}$ . Inoltre, i due problemi definiti dalle matrici  $M$  e  $M^{(1)}$  sono equivalenti.

TEOREMA 6.2. *Se*  $\underline{M}^{(t)}$  è ottenuta da  $\underline{M}$  attraverso una successione di t operazioni di pivot, allora

$$
\underline{M}^{(t)} = Q^{(t)} \underline{M},
$$

dove  $Q^{(t)}$  è una matrice non singolare, di dimensioni  $(p+1)(p+1)$ , uguale in generale alla matrice unità solo nella prima colonna, della forma:

28 F. Andria - V. Lacagnina

(38) 
$$
\underline{Q}^{(t)} = \begin{bmatrix} 1 & q_{12} & \cdots & q_{1,p+1} \\ 0 & q_{22} & \cdots & q_{2,p+1} \\ \cdots & \cdots & \cdots & \cdots \\ 0 & q_{p+1,2} & \cdots & q_{p+1,p+1} \end{bmatrix}
$$

Inoltre, i due problemi definiti dalle matrici  $\underline{M}$  e  $\underline{M}^{(t)}$  sono equivalenti.

## 7. Il metodo del simplesso: il caso non degenere

Si consideri un problema PL in forma canonica rispetto alla sequenza di base  $S$ ; come è noto, si può immediatamente dedurre una soluzione ammissibile di base  $\underline{x}^S$ . Occorre verificare se questa è una soluzione ottima, ovvero se il problema non ammette soluzioni ottime limitate. Se nessuno di questi due casi è verificato, allora lo stesso algoritmo del simplesso consente di costruire una successione di soluzioni ammissibili di base, in cui l'insieme degli indici di una base differisce per un solo elemento dall'insieme precedente, verificando ogni volta se la soluzione di base attuale è ottima ovvero se il problema di PL non ammette soluzioni ottime limitate. D'altra parte, applicando ad un problema PL in forma canonica una iterazione completa del metodo del simplesso si ottiene ancora un problema PL in forma canonica, equivalente al precedente, alla cui soluzione base corrisponde un valore della f.o. minore o uguale al precedente.

Dato che un problema PL in forma canonica si definisce degenere quando, per un qualche i, risulta  $b_i = 0$ , per un problema PL in forma canonica non degenere i passi del metodo del simplesso sono i seguenti:

- 1: Si esamini il segno dei coefficienti  $c_j$   $(j = 1, 2, \ldots, n)$ :
	- 1a: se  $\underline{c} \geq \underline{0}$ , allora la soluzione base associata  $\underline{x}^S$  è ottima ed il procedimento si arresta;
	- **1b:** se esiste qualche valore dell'indice j tale che  $c_i < 0$ , si scelga tra questi quello a cui corrisponde un  $c_i$  con il massimo valore assoluto, sia  $c_k$ , e si proceda al passo 2).
- 2: Si esamini il segno dei coefficienti  $a_{ik}$   $(i = 1, 2, \ldots, p)$ :
	- **2a:** se  $\underline{a}_k \leq \underline{0}^1$ , allora non esiste una soluzione ottima limitata ed il procedimento si arresta;
	- **2b:** se esiste qualche *i* tale che  $a_{ik} > 0$ , si proceda al passo 3).
- **3:** Si eseguano i rapporti  $\frac{b_i}{a_i}$  $a_{ik}$ solo in corrispondenza degli  $a_{ik}$ 0 e si determini l'indice  $i$  cui corrisponde il minimo di tali rapporti, sia h.
- 4: Si esegua un'operazione di pivot nella posizione  $(h,k)$ .
- 5: Si aggiorni l'insieme degli indici di base sostituendo k ad  $s_h$ , e si ritorni al passo 1).

<sup>&</sup>lt;sup>1</sup>Si è indicata con  $\underline{a}_k$  la colonna k<sup>esima</sup> di <u>A</u>.

Quanto sopra discende direttamente dall'esame separato delle tre alternative 1a), 2a) e 2b) presenti nel metodo.

Relativamente al passo 1a), che costituisce la cosiddetta prova di *ottimalità*, la giustificazione è immediata dal momento che,  $c \geq 0$  e  $x \geq 0$ , si ha:

(39) c <sup>T</sup> x ≥ 0

Considerando infatti che la funzione obiettivo assume in corrispondenza della forma canonica in esame l'espressione:

(40) 
$$
z = d + c_{p+1}x_{p+1} + \cdots + c_nx_n
$$

risulta

$$
(41) \t\t\t z \ge d
$$

D'altra parte essendo, rispetto alla soluzione base  $\underline{x}^S$ ,  $z = z^S = d$ , non `e possibile trovare nessun'altra soluzione ammissibile, in particolare di base, in corrispondenza della quale la funzione obiettivo e la relativa soluzione base accettabile è la soluzione ottima cercata. In particolare, se tutti i coefficienti di costo relativi delle variabili non di base sono positivi, la soluzione base  $\underline{x}^S$  è l'unica soluzione ottima (minima) al problema PL posto.

Per quanto riguarda 2a), si considerino le soluzioni ammissibili per cui tutte le variabili non di base, ad eccezione di  $x_k$ , sono nulle. In corrispondenza risulta:

(42) 
$$
\begin{array}{rcl}\nx_{s_i} &=& b_i - a_{ik} x_k \\
z &=& d + c_k x_k\n\end{array} \qquad i = 1, 2, \ldots, p
$$

È evidente che, se si varia  $x_k$  da zero ad un valore positivo senza cambiare il valore delle altre variabili non di base, il valore di z diminuisce essendo  $c_k < 0$ . Naturalmente, affinchè ciò abbia significato, debbono essere rispettati i vincoli, cioè deve aversi

$$
(43) \t\t\t x_{s_i}, x_k \ge 0
$$

Si vede che, comunque si scelga  $x_k > 0$ , se  $a_k \leq 0$ , si hanno adeguati valori non negativi delle  $x_{s_i}$ . Inoltre, facendo tendere  $x_k$  a  $+\infty$ , si ha una soluzione ammissibile in cui tutti gli  $x_{s_i}$  per cui  $a_{ik} < 0$  tendono a  $+\infty$ , mentre z tende a  $-\infty$ . In tal caso, e solo in tal caso, la soluzione ottima esiste, ma è illimitata.

Il passo 2b) differisce dal precedente in quanto esiste almeno un elemento  $a_{ik}$  della colonna k positivo. Sia I l'insieme degli indici i per cui ciò avviene

(44) 
$$
I = \{i : a_{ik} > 0\}
$$

Si consideri la stessa classe di soluzioni (42) dell'alternativa 2a). Anche in questo caso si vede che il valore della funzione obiettivo può essere diminuito ponendo  $x_k > 0$ ; esiste però un limite all'aumento di  $x_k$ , e quindi alla diminuzione di  $z$ , a causa delle condizioni di non negatività delle variabili di base  $x_{s_i}$ , per  $i \in I$ . Dovrà pertanto risultare:

(45) 
$$
x_k = \min_{i \in I} \left[ \frac{b_i}{a_{ik}} \right] = \frac{b_h}{a_{hk}}
$$

cio`e il massimo valore possibile per la variabile candidata ad entrare in base corrisponde al minimo tra quelli che rendono nulle le variabili di base preesistenti. Una volta determinato l'indice h per cui la (45) `e soddisfatta, risulta individuata l'equazione contenente la variabile di base, per analogia indicata con  $x_{s_h}$ , da far sostituire con la candidata  $x_k$ . Tale sostituzione viene ottenuta effettuando un'operazione di pivot in posizione  $(h,k)$ . Il risultato è, appunto, che il problema si trasforma in uno equivalente in forma canonica, eventualmente degenere, in cui alla soluzione base associata corrisponde un valore minore della funzione obiettivo. Infatti è facile verificare che

(46) 
$$
z^{S'} = d' = d + c_k \frac{b_h}{a_{hk}} < d = z^S
$$

Con riferimento al punto 1b), si osservi che, poichè in genere i coefficienti di costo negativi possono essere più di uno, non è necessario scegliere il  $c_i$  con il massimo valore assoluto: qualsiasi variabile, il cui coefficiente di costo relativo sia negativo porta infatti ad un miglioramento della f.o. E chiaro però che conviene scegliere quella variabile a cui corrisponda il massimo miglioramento ottenibile per la z, in modo che l'avanzamento verso il valore ottimo risulti più veloce e, in linea di massima, il numero delle iterazioni complessivo per raggiungerlo sia il minore. Questa tuttavia non può essere presa come una regola ben precisa, quanto piuttosto un consiglio operativo, anche perchè non è detto che, scegliendo come variabile candidata per essere introdotta nella nuova soluzione base quella a cui corrisponde il massimo miglioramento unitario della f.o. cioè a cui corrisponde il valore maggiormente negativo del coefficiente di costo, tale miglioramento risulti poi effettivamente il massimo ottenibile, in quanto questo dipende evidentemente, oltre che dal valore del coefficiente, anche dal livello a cui la candidata entra nella nuova soluzione base. Nondimeno, benchè esistano tali perplessità sull'effettiva validità generale di detta regola, questa viene comunemente applicata e costituisce parte integrante dell'algoritmo del simplesso.

Può tuttavia verificarsi il caso in cui esistano più variabili per le quali il coefficiente di costo è uguale al min<sub>i</sub>  $c_i < 0$ . In tal caso la scelta della variabile candidata ad entrare in base può essere effettuata in modo completamente arbitrario, non potendosi inserire nell'algoritmo dei criteri efficienti che permettano di determinare aprioristicamente la migliore tra le variabili aventi coefficienti di costo maggiormente negativo.

7.1. Esempio di applicazione del metodo tramite eliminazioni di Gauss. Per comprendere meglio il perchè delle regole stabilite dall'algoritmo del simplesso, sia dato il problema PL:

(47) 
$$
\begin{array}{rcl}\n\min z & = & 3x_1 & -x_2 & -4x_3 \\
\text{s.a} & & & \\
& & -x_1 & +3x_2 & +2x_3 & = & 1 \\
& & 2x_1 & -2x_2 & -x_3 & = & 2 \\
& & x_1, & x_2, & x_3 & \geq & 0\n\end{array}
$$

Siamo interessati alle soluzioni di  $(47.2)$  e  $(47.3)$  con al più due delle  $x_i$ diverse da zero. Esprimiamo due delle  $x$  (poichè vi sono due equazioni di vincolo), ad es.  $x_1$  ed  $x_2$ , come funzione della variabile  $x_3$  e usiamo il risultato per eliminare  $x_1$  ed  $x_2$  da z. Ciò può essere fatto mettendo il sistema

(48) 
$$
\begin{array}{rcl}\n-x & +3x_1 & -x_2 & -4x_3 & = & 0 \\
-x_1 & +3x_2 & +2x_3 & = & 1 \\
2x_1 & -2x_2 & -x_3 & = & 2\n\end{array}
$$

in forma diagonale rispetto a −z, x1, x<sup>2</sup> col metodo di eliminazione di Gauss. In particolare: si normalizza la (48.2) dividendo per il coefficiente di  $x_1$  (pivot), si sottrae dalla (48.1) la (48.2) normalizzata moltiplicata per 3 e dalla (48.3) la (48.2) normalizzata moltiplicata per 2; ciò equivale ad eliminare  $x_1$  da (48.1) e da (48.3). Si ottiene:

(49) 
$$
\begin{array}{rcl}\n -z & +8x_2 & +2x_3 & = & 3 \\
 x_1 & -3x_2 & -2x_3 & = & -1 \\
 & 4x_2 & +3x_3 & = & 4\n \end{array}
$$

Si noti che il sistema  $(49)$  è equivalente al  $(48)$ , in virtù delle proprietà dell'eliminazione di Gauss. Normalizzando la  $(49.3)$  rispetto a  $x_2$  ed eliminando  $x_2$  da (49.1) e (49.2) si ottiene:

(50) 
$$
-z \t -4x_3 = -5
$$

$$
x_1 + \frac{1}{4}x_3 = 2
$$

$$
x_2 + \frac{3}{4}x_3 = 1
$$

Quest'ultima è la forma diagonale di (48) rispetto  $-z$ ,  $x_1$ ,  $x_2$ . Le variabili  $x_1$  e  $x_2$  sono chiamate variabili base di  $(50)$  e  $x_3$ , variabile fuori base. Si noti che per ogni valore di  $x_3$ , le  $(50.2)$  e  $(50.3)$  danno una soluzione dei vincoli originari  $(48.2)$  e  $(48.3)$ ; ciò è vero in particolare per la soluzione  $x_1 = 2, x_2 = 1, x_3 = 0$  che è una soluzione base. Tale soluzione è ammissibile ed ha valore della f.o.  $z = 5$ . Ci si chiede, a questo punto, se la soluzione  $(2, 1, 0)$  è anche ottima.

Si consideri la (50.1) espressa nella forma  $z = 5 - 4x_3$ ; poichè il segno di  $x_3$  è negativo e  $x_3$  è una variabile non negativa, è plausibile che si possa ridurre ulteriormente il valore di z facendo assumere a  $x_3$ il valore più grande possibile. In effetti crescendo tale variabile,  $x_1$  ed  $x_2$  potrebbero diventare negative, poichè esse dipendono da  $x_3$  per le:

$$
x_1 = 2 - \frac{1}{4}x_3
$$

$$
x_2 = 1 - \frac{3}{4}x_3
$$

Quindi il massimo valore che  $x_3$  può assumere è il minimo dei due valori numerici che azzerano le altre due variabili e quindi  $x_3 = \min \left[ 8, \right]$ 3 4 1 ottenendo  $x_1 > 0$  e  $x_2 = 0$ . A questo punto  $x_3$  dovrà sostituire  $x_2$  nelle variabili base e  $x_2$  uscire dalla base. Tale operazione, detta cambio di base, si può eseguire mettendo le  $(50)$  in forma diagonale rispetto  $-z$ ,  $x_1$  e  $x_3$ , ottenendo:

(51) 
$$
-z + \frac{16}{3}x_2 = \frac{1}{3}
$$

$$
x_1 - \frac{1}{3}x_2 = \frac{5}{3}
$$

$$
\frac{4}{3}x_2 + x_3 = \frac{4}{3}
$$

La nuova soluzione base  $\left(\frac{5}{2}\right)$ 3 , 0, 4 3  $\lambda$ `e ammissibile, dato che il cambio di base è stato effettuato in modo da mantenere la non negatività delle variabili, ed ha soluzione  $z = -$ 1 3 .

Poichè il coefficiente di  $x_2$  nella (51) è positivo si può ritenere che il valore della z non possa essere diminuito ulteriormente, e quindi quella trovata è la soluzione ottima.

7.2. Esempio di risoluzione con il metodo del simplesso: caso illimitato. Risolvere con il metodo del simplesso il seguente problema PL

$$
\min z = 10 + 2x_3 - 3x_4 + 4x_5
$$
  
s.a  

$$
x_1 + 2x_3 - x_4 + 6x_5 = 5
$$
  

$$
x_2 + 3x_3 - 2x_4 - 2x_5 = 6
$$
  

$$
x_1, x_2, x_3, x_4, x_5 \ge 0
$$

La matrice tableau che formalmente lo rappresenta risulta quindi:

$$
\underline{M} = \begin{bmatrix} -10 & 0 & 0 & 2 & -3 & 4 \\ 5 & 1 & 0 & 2 & -1 & 6 \\ 6 & 0 & 1 & 3 & -2 & -2 \end{bmatrix}
$$

Appunti di Metodi e Modelli per le Scelte Economiche e Finanziarie e Ricerca Operativa 33

Esaminando i segni dei coefficienti di costo, si trova  $c_4 = -3 < 0;$ risulta inoltre

$$
\underline{a}_4 = \begin{bmatrix} -1 \\ -2 \end{bmatrix} < \underline{0}
$$

Allora non esiste una soluzione ottima limitata: ponendo  $x_3 = 0$  e  $x_5 = 0$ , si ottiene infatti:

$$
x_1 = 5 + x_4
$$
  
\n
$$
x_2 = 6 + 2x_4
$$
  
\n
$$
z = 10 - 3x_4
$$

Si vede che, comunque si scelga  $x_4 > 0$ , si hanno adeguati valori positivi di  $x_1$  e  $x_2$ ; inoltre, quando  $x_4 \rightarrow +\infty$ , si ha che:

$$
x_1 \rightarrow +\infty
$$
  

$$
x_2 \rightarrow +\infty
$$
  

$$
z \rightarrow -\infty
$$

7.3. Esempio di risoluzione con il metodo del simplesso: ottimalità. Si consideri il problema PL definito da:

$$
\underline{M} = \begin{bmatrix} 0 & 3 & 1 & -5 & 6 & 0 & 0 & 0 \\ \hline 5 & -5 & -4 & 7 & -3 & 1 & 0 & 0 \\ 3 & 2 & 3 & -6 & 1 & 0 & 1 & 0 \\ 1 & 4 & -1 & 3 & -2 & 0 & 0 & 1 \end{bmatrix}
$$

L'unico coefficiente di costo negativo è  $c_3 = -5$ : l'elemento di pivot appartiene dunque alla colonna 3, il che significa che  $x_3$  è la variabile candidata ad entrare in base. La determinazione della riga h di pivot si ottiene considerando:

$$
\frac{b_h}{a_{h3}} = \min_{a_{i3} > 0} \left[ \frac{b_i}{a_{i3}} \right] = \min \left\{ \frac{5}{7}, \frac{1}{3} \right\} = \frac{1}{3}
$$

L'elemento di pivot è  $a_{33} = 3$  e la variabile uscente  $x_7$ . Effettuata allora l'operazione di pivot, si ottiene:

$$
\underline{M}^{(1)} = \begin{bmatrix} \frac{5}{3} & \frac{29}{3} & -\frac{2}{3} & 0 & \frac{8}{3} & 0 & 0 & \frac{5}{3} \\ & & & & & & \\ \hline \frac{8}{3} & -\frac{43}{3} & -\frac{5}{3} & 0 & \frac{5}{3} & 1 & 0 & -\frac{7}{3} \\ & & & & & & \\ 5 & 10 & 1 & 0 & -3 & 0 & 1 & 2 \\ & & & & & & & \\ \frac{1}{3} & \frac{4}{3} & -\frac{1}{3} & 1 & -\frac{2}{3} & 0 & 0 & \frac{1}{3} \end{bmatrix}
$$

Ripetendo il ragionamento precedentemente effettuato, si vede che occorre eseguire un'operazione di pivot in posizione (2, 2). Si ottiene quindi:

$$
\underline{M}^{(2)} = \begin{bmatrix} 5 & \frac{49}{3} & 0 & 0 & \frac{2}{3} & 0 & \frac{2}{3} & 3 \\ & & & & & & \\ 11 & \frac{7}{3} & 0 & 0 & -\frac{10}{3} & 1 & \frac{5}{3} & 1 \\ & 5 & 10 & 1 & 0 & -3 & 0 & 1 & 2 \\ & 2 & \frac{14}{3} & 0 & 1 & -\frac{5}{3} & 0 & \frac{1}{3} & 1 \end{bmatrix}
$$

Poichè tutti i coefficienti di costo sono non negativi, è stata raggiunta la soluzione ottima; si ha dunque:

$$
x_1^* = x_4^* = x_6^* = x_7^* = 0
$$
  
\n
$$
x_2^* = 5
$$
  
\n
$$
x_3^* = 2
$$
  
\n
$$
x_5^* = 11
$$
  
\n
$$
z^* = -5
$$

7.4. Metodo della funzione di penalità. Normalmente un problema PL non si presenta in forma canonica, pur avendo aggiunto le variabili di scarto sugli eventuali vincoli di diseguaglianza. Un altro metodo che consente di operare il passaggio dalla forma standard alla forma canonica `e quello noto sotto il nome di metodo della funzione di penalità. Sia dato il seguente problema PL in forma standard:

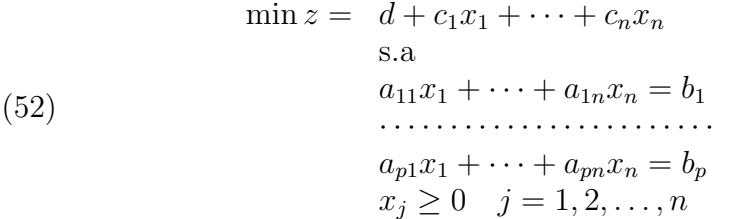

in cui si può supporre  $b_i \geq 0$   $(i = 1, 2, \ldots, p)$ . Quest'ultima condizione, se non è verificata inizialmente, può essere ottenuta facilmente moltiplicando per −1 quelle equazioni per cui  $b_i < 0$ . Si consideri successivamente il programma lineare ausiliario, in forma standard, ottenuto dal programma assegnato introducendo delle variabili artificiali,  $x_{n+i}$   $(i = 1, 2, \ldots, p)$ , nel seguente modo:

$$
\min \overline{z} = d + c_1 x_1 + \dots + c_n x_n + c_{n+1} x_{n+1} + \dots + c_{n+p} x_{n+p}
$$
  
\ns.a  
\n
$$
a_{11} x_1 + \dots + a_{1n} x_n + x_{n+1}
$$
\n
$$
= b_1
$$
  
\n
$$
\vdots
$$
  
\n
$$
a_{p1} x_1 + \dots + a_{pn} x_n + x_n
$$
\n
$$
x_{p1} = b_p
$$
  
\n
$$
x_{p2} \geq 0 \quad j = 1, 2, \dots, n+p
$$

dove i coefficienti  $c_{n+1}, \ldots, c_{n+p}$  sono molto maggiori dei coefficienti  $c_1, \ldots, c_n.$ 

Questo programma lineare è facilmente riducibile in forma canonica. Infatti le  $x_{n+i}$  possono essere prese come soluzione iniziale di base (per ipotesi risulta  $b_i \geq 0$ , inoltre nella funzione obiettivo alle variabili artificiali si sostituiscono le espressioni che si ricavano dalle equazioni del sistema.

E chiaro che per  $x_{n+1} = 0$   $(i = 1, 2, \ldots, p)$  si hanno le soluzioni ammissibili del problema assegnato e, in corrispondenza di tali soluzioni,  $\overline{z} = z$ ; in particolare, nella suddetta ipotesi si ha anche  $\overline{z}^* = z^*$ , cioè le soluzioni ottime dei due problemi coincidono.

Risulta intuitivo che quanto più grandi sono i coefficienti  $c_{n+i}$  tanto più piccole risulteranno le  $x_{n+i}$  in corrispondenza ad una soluzione ottima e al limite  $x_{n+i} \to 0$  per  $c_{n+i} \to \infty$ . In pratica basta scegliere valori sufficientemente elevati dei coefficienti  $c_{n+i}$ :

- (1) se il programma lineare iniziale ammette soluzioni, le variabili artificiali  $x_{n+i}$  vengono espulse dalla base in modo tale che esse hanno valore nullo nella soluzione ottima;
- (2) se il programma lineare iniziale non ammette soluzioni, almeno una variabile artificiale rimane in base nella soluzione ottima e il valore ottimo della f.o. (da minimizzare) rimane molto alto per il problema ausiliario.

7.4.1. Osservazione 1. Vale la pena osservare che in pratica si può assumere  $c_{n+1} = c_{n+2} = \cdots = c_{n+p} = M$ , dove, evidentemente,  $M > 0$ `e un numero sufficientemente grande.

7.4.2. Osservazione 2. Si noti che il numero delle variabili artificiali da introdurre può essere minore di  $p$ . Infatti lo scopo dell'artificio usato è quello di far comparire una sottomatrice identità nella matrice del problema espandendo artificialmente quest'ultima. D'altronde per ispezione è molto spesso possibile individuare nella formulazione originaria del problema delle equazioni che contengano una variabile con coefficiente unitario che non compare in tutte le rimanenti equazioni. In dette equazioni risulta allora superfluo introdurre una variabile artificiale. Un caso abbastanza tipico è quello in cui i vincoli sono espressi da disuguaglianze del tipo  $\leq e$  le  $b_i$  relative sono non negative.

7.4.3. Osservazione 3. Durante l'applicazione del metodo del simplesso, ogni volta che una variabile artificiale esce dalla base, essa pu`o anche essere eliminata dal problema, cioè la relativa colonna della matrice  $M$  può essere scartata.

7.4.4. Osservazione 4. Tale tecnica ha l'inconveniente di aumentare le dimensioni del problema.

7.4.5. Esempio. Si consideri il seguente programma lineare:

$$
\min z = -10x_1 - 35x_2 - 40x_3
$$
  
s.a  

$$
9x_1 + 5x_2 + 7x_3 \le 60
$$
  

$$
2x_1 + 5x_2 + 8x_3 \le 90
$$
  

$$
3x_1 + 2x_2 + 2x_3 = 20
$$
  

$$
x_1, x_2, x_3 \ge 0
$$

Si passi alla forma canonica:

$$
\min z = -10x_1 - 35x_2 - 40x_3 + 500y
$$
  
s.a  

$$
9x_1 + 5x_2 + 7x_3 + x_{s_1} = 60
$$

$$
2x_1 + 5x_2 + 8x_3 + x_{s_2} = 90
$$

$$
3x_1 + 2x_2 + 2x_3 + y = 20
$$

$$
x_1, x_2, x_3, x_{s_1}, x_{s_2}, y \ge 0
$$

Nell'ultimo vincolo si è utilizzata la variabile artificiale  $y$  per entrare immediatamente in forma canonica.

Il tableau associato è il seguente:

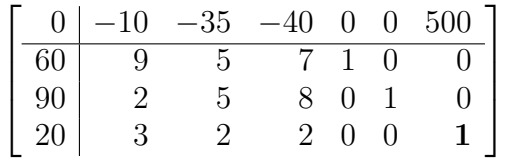

Facendo immediatamente un'operazione di pivot in posizione (3,6) (in grassetto) si ottiene:

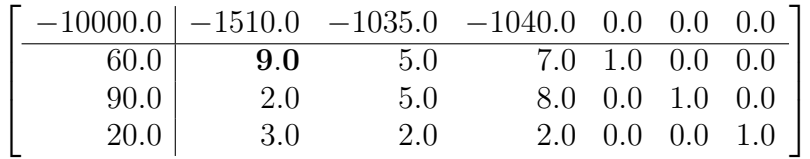

Come si vede la funzione obiettivo è peggiorata moltissimo ( $z = 10000$ ) a causa del coefficiente della variabile artificiale.
| 66.7  | 0.0 |        | $-196.1$  | 134.4  |         | 167.8  |     | 0.0 | 0.0     |
|-------|-----|--------|-----------|--------|---------|--------|-----|-----|---------|
| 6.7   | 1.0 |        | 0.6       |        | 0.8     | 0.1    |     | 0.0 | 0.0     |
| 76.7  | 0.0 |        | - 3.9     |        | 6.4     | $-0.2$ |     | 1.0 | 0.0     |
| 0.0   | 0.0 |        | $\bf 0.3$ | $-0.3$ |         | $-0.3$ |     | 0.0 | 1.0     |
|       |     |        |           |        |         |        |     |     |         |
|       |     |        |           |        |         |        |     |     |         |
| 66.7  | 0.0 | 0.0    | $-61.7$   |        | $-28.3$ |        | 0.0 |     | 588.3   |
| 6.7   | 1.0 | 0.0    |           | 1.3    |         | 0.7    | 0.0 |     | $-1.7$  |
| 76.7  | 0.0 | 0.0    |           | 10.3   |         | 3.7    | 1.0 |     | $-11.7$ |
| 0.0   | 0.0 | 1.0    |           | $-1.0$ | $-1.0$  |        | 0.0 |     | 3.0     |
|       |     |        |           |        |         |        |     |     |         |
|       |     |        |           |        |         |        |     |     |         |
| 375.0 |     | 46.3   | 0.0       | 0.0    |         | 2.5    | 0.0 |     | 511.3   |
| 5.0   |     | 0.8    | 0.0       | 1.0    |         | 0.5    | 0.0 |     | $-1.2$  |
| 25.0  |     | $-7.8$ | 0.0       | 0.0    | $-1.5$  |        | 1.0 |     | 1.3     |
| 5.0   |     |        | 1.0       | 0.0    | $-0.5$  |        | 0.0 |     | 1.7     |
|       |     |        |           |        |         |        |     |     |         |

La soluzione è  $z = -375$  corrispondente alle variabili  $x_2 = x_3 = 5$ e  $x_1 = 0$  inoltre le variabili di scarto valgono  $x_{s_1} = 0, x_{s_2} = 25$  e la variabile artificiale  $y = 0$ . Ciò vuol dire che il problema originale ammette soluzione ottima uguale a quella del problema trasformato con la variabile artificiale.

7.5. Teorema fondamentale del simplesso. Si abbia un problema PL in forma canonica. Partizioniamo la matrice dei coefficienti e i vettori dei coefficienti di costo e delle variabili in tal modo:

> $\underline{A} = [\underline{B} : \underline{N}]$  con  $\underline{B}_{p \times p}$  ed  $\underline{N}_{p \times (n-p)}$  $\underline{c}^T = [\underline{c}_B^T$  $\colon \underline{c}_N^T]$  $\underline{x}^T = [\underline{x}_B^T$  $\colon \underline{x}_N^T]$

La matrice  $B$  è ottenuta da  $p$  colonne di  $A$  anche non prese nell'ordine, cioè esiste una sequenza di base  $S = \{s_1, s_2, \ldots, s_p\}$  di colonne della matrice  $\vec{A}$  che forma la matrice identità di ordine p. Allora è possibile enunciare il seguente teorema che indica la proprietà di convergenza del metodo del simplesso ad una soluzione ottima:

Teorema fondamentale del simplesso 7.1. Dato un programma in forma canonica, possono presentarsi solo i tre casi seguenti:

- (a)  $c \geq 0$  soluzione ottima
- (b)  $c_k < 0, \underline{a}_k \leq \underline{0}$  soluzione illimitata inferiormente
- (c)  $c_k < 0, a_{ik} > 0$  si può effettuare una operazione di pivot migliorando la f.o.

Dimostrazione. Infatti se scriviamo il sistema come:

$$
z_{\min} = \underline{c}_B^T \underline{x}_B + \underline{c}_N^T \underline{x}_N + d
$$
  
s.a  

$$
\underline{B} \underline{x}_B + \underline{N} \underline{x}_N = \underline{b}
$$
  

$$
\underline{x}_B, \underline{x}_N \geq \underline{0}
$$

si ottiene:

(a) 
$$
z_{\min} = \underline{0}^T \underline{x}_B + \underline{c}_N^T \underline{x}_N + d
$$

la soluzione è ottima infatti, poichè  $c_N \geq 0$ , il secondo membro non può che aumentare o restare costante al crescere di  $\underline{x}_N$ . Il valore della soluzione ottima è dato da d.

(b)  $c_k < 0, a_k \leq 0$ 

riscriviamo la funzione obiettivo e le variabili di base in questo modo, che mette in evidenza la variabile non di base  $x_N$  (inizialmente = 0)

\n- (†) 
$$
z = d + c_k x_k
$$
\n- (†)  $x_{s_i} = b_i - a_{ik} x_k$  (∀*i*) essendo  $x_{s_i}$  una variable in base
\n

 $x_k$  deve entrare in base dato che  $c_k < 0$ : aumentando la  $x_k$ , z diminuisce e le variabili in base continuano a rimanere non negative dato il valore negativo del coefficiente  $a_{ik}$ . La variabile può quindi crescere indefinitamente e quindi la f.o. è illimitata inferiormente.

(c) 
$$
c_k < 0, a_{ik} > 0
$$

Usando il sistema (†), (‡), aumentando  $x_k$ , z diminuisce ma poichè vi possono essere  $a_{lk} < 0$ , con  $l = 1, 2, ..., p$ ,  $l \neq i$ , almeno una variabile diminuisce. A questo punto si applica la regola del simplesso per scegliere il valore da dare alla variabile che entra in base che non renda negative le altre variabili.

7.6. Interpretazione geometrica del metodo del simplesso. Si consideri un programma lineare in cui, in un primo momento, tutti i vincoli sono disequazioni e tutte le variabili sono non negative:

(54) min  $z = d + c_1x_1 + \cdots + c_nx_n$ s.a  $a_{11}x_1 + \cdots + a_{1n}x_n \leq b_1$ · · · · · · · · · · · · · · · · · · · · · · · ·  $a_{p1}x_1 + \cdots + a_{pn}x_n \leq b_p$  $x_j \ge 0 \quad j = 1, 2, \dots, n$ 

Si consideri lo spazio euclideo a n dimensioni dei punti aventi per coordinate  $x_1, \ldots, x_n$ . Ogni equazione:

(55) 
$$
a_{i1}x_1 + \cdots + a_{in}x_n \leq b_i, \quad i = 1, 2, \ldots, p x_j \geq 0, \qquad j = 1, 2, \ldots, n
$$

corrisponde a un iperpiano nello spazio a n dimensioni che divide lo spazio in due semispazi, uno dei quali contiene i punti che soddisfano la disuguaglianza relativa.

L'intersezione di questi  $n+p$  semispazi, cioè la regione delle soluzioni ammissibili, è quindi un poliedro convesso nello spazio euclideo a  $n$ dimensioni.

Anche la funzione obiettivo può essere considerata un iperpiano nello spazio a  $n$  dimensioni. Più precisamente l'insieme dei punti per cui la variabile  $z$  assume un certo valore è un iperpiano e per i diversi valori possibili della f.o. si ha un insieme di iperpiani paralleli tra di loro.

E chiaro che se il PL ha un punto di ottimo al finito, tale punto ` non può essere un punto interno alla regione delle soluzioni ammissibili, in quanto esistono punti nella regione che appartengono a iperpiani caratterizzati da un valore più basso della f.o.

In generale un punto di ottimo corrisponde ad un vertice del poliedro convesso delle soluzioni ammissibili. Se due o più vertici sono punti di ottimo lo sono anche i punti sui lati o facce che li contengono.

Un vertice del poliedro convesso è individuato dall'intersezione di almeno n iperpiani e quindi corrisponde a un punto per cui n tra le  $n + p$  disequazioni precedenti sono soddisfatte come equazioni.

Per ricondursi alla forma standard occorre, nel caso specifico, introdurre p variabili di scarto, ottenendo:

(56)  
\n
$$
\min z = d + c_1 x_1 + \dots + c_n x_n
$$
\n
$$
\text{s.a}
$$
\n
$$
a_{11} x_1 + \dots + a_{1n} x_n + x_{n+1} = b_1
$$
\n
$$
\dots
$$
\n
$$
a_{p1} x_1 + \dots + a_{pn} x_n + x_{n+p} = b_p
$$
\n
$$
x_j \ge 0 \quad j = 1, 2, \dots, n+p
$$

Nello spazio a  $n + p$  dimensioni, corrispondente al PL in forma standard, a un vertice del poliedro convesso delle soluzioni ammissibili corrisponde un punto in cui almeno n tra le  $n + p$  variabili  $x_1, \ldots, x_{n+p}$ sono nulle.

Si vede quindi che ogni vertice del poliedro convesso corrisponde a una soluzione di base e che l'algoritmo del simplesso, dal punto di vista geometrico, pu`o essere visto come un metodo evolutivo che consiste nel passare da un vertice all'altro fino ad arrivare al vertice ottimo.

#### 8. Il metodo del simplesso: il caso generale

Nell'applicare il metodo del simplesso ad un generico problema PL possono verificarsi dei casi che non rientrano nello schema dell'algoritmo stesso.

 $\hat{E}$  stato già considerato il caso in cui, esistendo più variabili candidate effettive ad entrare in base, la scelta viene effettuata in modo completamente arbitrario. Ancora un caso particolare si può verificare nell'eseguire il passo 3) del metodo, quando cioè il minimo dei rapporti  $b_i$  $a_{ik}$ non si ottiene in corrispondenza di un solo indice  $i$ , ma per più di essi. Quest'ultima eventualità viene trattata qui di seguito.

8.1. Degenerazione. Si è visto in 7 che l'equazione contenente la variabile di base da far sostituire con la candidata  $x_k$  viene determinata secondo la regola (45). Pertanto, può verificarsi una indeterminazione allorch`e il valore, pari al minimo di tutti quelli che annullano le variabili base preesistenti, si ottiene in corrispondenza di più di un indice  $i$ .

Nasce allora l'esigenza di stabilire quale di queste equazioni scegliere come l'equazione hesima in cui sostituire la variabile base con la candidata. Infatti, una scelta effettuata su base assolutamente arbitraria pu`o portare a delle conseguenze pericolose.

Si supponga, ad esempio, che il minimo dei rapporti  $\frac{b_i}{a_i}$  $a_{ik}$ sia raggiunto in corrispondenza di due indici,  $u \in v$ ; cioè si abbia:

(57) 
$$
x_k = \frac{b_u}{a_{uk}} = \frac{b_v}{a_{vk}} = \min\left\{\frac{b_i}{a_{ik}} : a_{ik} > 0\right\}
$$

Eseguendo un'operazione di pivot nella posizione  $(u, k)$ ,  $b_v$  diviene:

(58) 
$$
b'_{v} = b_{v} - a_{vk} \frac{b_{u}}{a_{uk}} = b_{v} - a_{vk} \frac{b_{v}}{a_{vk}} = 0
$$

quindi nella nuova soluzione base una delle componenti, e precisamente  $x_{s'_v}$ , è nulla, ovvero la nuova soluzione base  $\underline{x}^{S'}$  è degenere.

Nel caso in cui il minimo valore assunto dalla variabile candidata  $x_k$ si ottenga in corrispondenza di più di due indici, tale valore rende nulle non una ma più variabili base: tutte quelle che non sono sostituite da  $x_k$ .

Nella ipotesi, quindi, che in una certa iterazione si verifichi la (58), si dia inizio alla iterazione successiva e si supponga che la variabile candidata ad entrare in base ora sia  $x_t$ . In tal caso, considerando nulle tutte le variabili non di base ad eccezione di  $x_t$ , per la variabile base  $x_{s'_v}$  dell'equazione v<sup>esima</sup> si ha:

$$
(59) \t\t\t x_{s'_v} = -a'_{vt}x_t
$$

Pertanto, se risulta anche

$$
(60) \t\t\t a'_{vt} > 0
$$

il vincolo di non negatività può essere soddisfatto solo per  $x_t = 0$ : cioè la variabile candidata  $x_t$  deve necessariamente assumere nella nuova soluzione base ammissibile un valore nullo. Come conseguenza di ciò, si ha anche che il valore della f.o. rimane tale e quale in corrispondenza della nuova soluzione base ammissibile.

Ogni qualvolta, quindi, si verifica un caso di degenerazione, questa viene mantenuta da una soluzione base ammissibile alla successiva, dato che nella condizione (60) e analoghe tutte le successive variabili candidate devono necessariamente assumere un valore nullo, senza peraltro che si abbia un miglioramento della funzione obiettivo. Possono allora presentarsi due casi particolari:

- (1) l'algoritmo del simplesso, dopo un certo numero di iterazioni con soluzioni base ammissibile degeneri, converge;
- (2) L'algoritmo, dopo un certo numero di iterazioni con soluzioni base ammissibile degeneri, ritorna a dare una soluzione base ammissibile già ottenuta, da questa riparte con la stessa sequenza di soluzioni degeneri e quindi ritorna ancora al punto iniziale, e così via.

Questo fenomeno, detto della *ciclicità*, risulta particolarmente negativo agli effetti della soluzione del problema PL. E da sottolineare ` comunque che tra le migliaia di problemi PL, di tutte le dimensioni, affrontati o riportati in letteratura, casi del genere si sono verificati solo rarissimamente; pertanto, il rischio di una ciclicità è più ipotetico che reale.

Vale però la pena avvertire che sono stati escogitati diversi criteri per scegliere, in caso di degenerazione, in modo univoco le variabili che devono lasciare la base, anche al fine di evitare che si verifichi il fenomeno della ciclicità, assicurando così la convergenza in ogni caso.

8.1.1. Esempio di ciclicit`a dovuto a Tucker. Sia dato il problema PL seguente:

$$
\min z = -2x_1 - 3x_2 + x_3 + 12x_4
$$
  
s.a  

$$
-2x_1 - 9x_2 + x_3 + 9x_4 \le 0
$$
  

$$
\frac{1}{3}x_1 + x_2 - \frac{1}{3}x_3 - 2x_4 \le 0
$$
  

$$
x_1 + x_2 + x_3 + x_4 \le 1
$$
  

$$
\underline{x} \ge 0
$$

Nel tableau associato si indica in grassetto la scelta dell'elemento pivot.

$$
\underline{M}^{(0)} = \begin{bmatrix}\n0 & -2 & -3 & 1 & 12 & 0 & 0 & 0 \\
0 & -2 & -9 & 1 & 9 & 1 & 0 & 0 \\
0 & \frac{1}{3} & 1 & -\frac{1}{3} & -2 & 0 & 1 & 0 \\
1 & 1 & 1 & 1 & 1 & 0 & 0 & 1\n\end{bmatrix}
$$
\n
$$
\underline{M}^{(1)} = \begin{bmatrix}\n0 & -1 & 0 & 0 & 6 & 0 & 3 & 0 \\
0 & 1 & 0 & -2 & -9 & 1 & 9 & 0 \\
0 & \frac{1}{3} & 1 & -\frac{1}{3} & -2 & 0 & 1 & 0 \\
1 & \frac{2}{3} & 0 & \frac{4}{3} & 3 & 0 & -1 & 1\n\end{bmatrix}
$$
\n
$$
\underline{M}^{(2)} = \begin{bmatrix}\n0 & 0 & 0 & -2 & -3 & 1 & 12 & 0 \\
0 & 0 & 0 & \frac{1}{3} & 1 & -\frac{1}{3} & -2 & 0 \\
0 & 0 & 1 & \frac{1}{3} & 1 & -\frac{1}{3} & -2 & 0 \\
1 & 0 & 0 & \frac{8}{3} & 9 & -\frac{2}{3} & -7 & 1\n\end{bmatrix}
$$
\n
$$
\underline{M}^{(3)} = \begin{bmatrix}\n0 & 0 & 3 & -1 & 0 & 0 & 6 & 0 \\
0 & 1 & 9 & 1 & 0 & -2 & -9 & 0 \\
0 & 0 & 1 & \frac{1}{3} & 1 & -\frac{1}{3} & -2 & 0 \\
1 & 0 & -9 & -\frac{1}{3} & 0 & \frac{7}{3} & 11 & 1\n\end{bmatrix}
$$
\n
$$
\underline{M}^{(4)} = \begin{bmatrix}\n0 & 1 & 12 & 0 & 0 & -2 & -3 & 0 \\
0 & 1 & 9 & 1 & 0 & -2 & -9 & 0 \\
0 & -\frac{1}{3} & -2 & 0 & 1 & \frac{1}{3} & 1 & 0 \\
1 & \frac{1}{3} & -6 & 0 & 0 & \frac{5}{3} & 8 & 1\n\end{bmatrix}
$$
\n
$$
\underline{M}^{(5)} = \begin{bmatrix}\n0 & 0 & 6 & 0 & 3 & -1
$$

Come si vede  $\underline{M}^{(6)} = \underline{M}^{(0)}$ , che vuol dire che dopo sei iterazioni dell'algoritmo del simplesso in cui la soluzione non migliora, siamo ritornati

al tableau originale. In un sistema computerizzato questa situazione comporta che il programma entra in ciclicit`a con la conseguente attesa di una soluzione che non potr`a essere fornita (tempo di calcolo infinito). Infatti alla prossima iterazione si otterrà nuovamente il tableau  $M^{(1)}$  e così via.

8.2. Formulazione generale del metodo del simplesso. Scopo del presente paragrafo è quello di mostrare come possa essere modificato il metodo del simplesso standard al fine di risolvere un qualsiasi problema PL in forma canonica.

Si noti, che in un problema lineare in forma canonica è sempre possibile, eventualmente mediante un'opportuna permutazione delle colonne, far si che il vettore

(61) 
$$
\underline{v}_i = [b_i \ a_{i1} \ a_{i2} \ \cdots \ a_{in}] \qquad i = 1, 2, \ldots, p
$$

abbia positivo il primo elemento non nullo: si dice allora che  $v_i$  è lessicograficamente positivo  $(v_i \succ 0)$ .

Pertanto, se un problema PL in forma canonica è tale che ogni suo vettore  $\underline{v}_i$   $(i = 1, 2, \ldots, p)$  è lessicograficamente positivo, la formulazione generale del metodo del simplesso si articola nei seguenti passi:

- 1: Si esamini il segno dei coefficienti  $c_j$   $(j = 1, 2, \ldots, n)$ :
	- 1a: se  $\underline{c} \geq \underline{0}$ , allora la soluzione base associata  $\underline{x}^S$  è ottima ed il procedimento si arresta;
	- **1b:** se esiste qualche valore dell'indice j tale che  $c_i < 0$ , si scelga tra questi quello a cui corrisponde un  $c_i$  con il massimo valore assoluto, sia  $c_k$ , e si proceda al passo 2).
- 2: Si esamini il segno dei coefficienti  $a_{ik}$   $(i = 1, 2, \ldots, p)$ :
	- **2a:** se  $\underline{a}_k \leq \underline{0}$ , allora la funzione obiettivo non è limitata inferiormente ed il procedimento si arresta;
		- **2b:** se esiste qualche *i* tale che  $a_{ik} > 0$ , si proceda al passo 3).
- **3:** Si eseguano i prodotti  $\frac{1}{1}$  $\frac{1}{a_{ik}}v_i \ \forall i \in I$ , essendo  $I = \{i : a_{ik} > 0\}$

e si determini la riga h della matrice  $[\underline{b}:\underline{A}]$ , tale che <sup>2</sup>

(62) 
$$
\frac{1}{a_{hk}} \underline{v}_h = \operatorname{lex} \min_{i \in I} \frac{1}{a_{ik}} \underline{v}_i
$$

4: Si esegua un'operazione di pivot nella posizione  $(h,k)$ . Il problema viene trasformato in uno equivalente in forma canonica per cui:

(63) 
$$
[-d' c'_1 \cdots c'_n] \succ [-d c_1 \cdots c_n]
$$

(64)  $\underline{v}'_i \succ \underline{0} \qquad i = 1, 2, \dots, p$ 

<sup>2</sup>Dati due vettori  $f$  e  $g$ , si dice che  $\underline{f}$  è lessicograficamente maggiore di  $\underline{g}$  ( $\underline{f} \succ \underline{g}$ ) se  $f - g \succ \underline{0}$ .

5: Si aggiorni l'insieme degli indici di base sostituendo  $k$  ad  $s_h$ , e si ritorni al passo 1).

I punti 1) e 2) sono identici ai corrispondenti del metodo del simplesso standard, pertanto, vengono presi in esame soltanto i passi successivi.

 $\dot{E}$  chiaro che la  $(62)$  rappresenta una generalizzazione della  $(45)$  e ad essa si riduce quando è unico il

$$
\min_{i \in I} \frac{b_i}{a_{ik}}
$$

Inoltre, attraverso la  $(62)$ , la scelta di h è univocamente determinata, dal momento che non possono esserci due righe proporzionali nella matrice M.

Se si effettua quindi un'operazione di pivot in posizione  $(h,k)$ , si ottiene:

- $(1)$   $[-d'$   $c'_1$  $\frac{1}{1} \cdots \frac{c'_n}{n}$  $\binom{n}{n} = [-d \ c_1 \ \cdots \ c_n]$  $c_k$  $\frac{c_k}{a_{hk}}$  [b<sub>h</sub>  $a_{h1}$   $\cdots$   $a_{hn}$ ], dove  $[b_h a_{h1} \cdots a_{hn}]$  è lessicograficamente positivo e –  $c_k$  $a_{hk}$  $> 0$ ; ne segue la (63), ossia il tableau cambia sempre, almeno per la riga zero.
- $(2)$   $\underline{v}'_i = \underline{v}_i$   $a_{ik}$  $\frac{\omega_{ik}}{a_{hk}}v_h$  per  $i = 1, \ldots, h-1, h+1, \ldots, p$ , che si può anche scrivere nella forma  $\underline{v}'_i = a_{ik}$ 1  $\frac{1}{a_{ik}}v_i$  – 1  $\frac{1}{a_{hk}}v_h$ ). Se  $a_{ik} \leq 0$ , per la prima delle espressioni di  $\underline{v}'_i$ , si vede che det-′ to vettore è lessicograficamente positivo o perchè è uguale a  $v_i$  ovvero perchè ne è lessicograficamente maggiore; se invece risulta  $a_{ik} > 0$ , per la maniera in cui è stato scelto l'indice h, dalla seconda espressione di  $v_i'$  $i$  si ottiene ancora che detto vettore è lessicograficamente positivo. Inoltre, se  $i = h$  si ha  $v'_h =$ 1  $\frac{1}{a_{hk}}v_h$ ;  $v'_h$  $h$  risulta quindi essere lessicograficamente positivo in quanto lo è  $\underline{v}_h$  e  $a_{hk} > 0$ . Pertanto risulta vera la  $(64)$ , ossia il tableau non perde mai la proprietà di positività lessicografica.

8.2.1. Risoluzione dell'esempio dovuto a Tucker tramite simplesso generalizzato. Dato il problema PL della sezione (8.1.1), si elimina il problema della ciclicit`a tramite l'ordinamento lessicografico. A tal fine si introduce una variabile artificiale per ottenere tutte le righe dei vincoli lessicograficamente positive. Si noti che non viene effettuato il pivot su tale variabile in quanto la forma canonica è già definita dalle variabili di scarto. In esso si indica in grassetto la scelta dell'elemento pivot.

$$
\underline{M}^{(0)} = \begin{bmatrix}\n0 & 10000 & -2 & -3 & 1 & 12 & 0 & 0 & 0 \\
0 & 1 & -2 & -9 & 1 & 9 & 1 & 0 & 0 \\
0 & 0 & \frac{1}{3} & 1 & -\frac{1}{3} & -2 & 0 & 1 & 0 \\
1 & 0 & 1 & 1 & 1 & 1 & 0 & 0 & 1\n\end{bmatrix}
$$
\n
$$
\underline{M}^{(1)} = \begin{bmatrix}\n0 & 10000 & -1 & 0 & 0 & 6 & 0 & 3 & 0 \\
0 & 1 & 1 & 0 & -2 & -9 & 1 & 9 & 0 \\
0 & 0 & \frac{1}{3} & 1 & -\frac{1}{3} & -2 & 0 & 1 & 0 \\
1 & 0 & \frac{2}{3} & 0 & \frac{4}{3} & 3 & 0 & -1 & 1\n\end{bmatrix}
$$
\n
$$
\underline{M}^{(2)} = \begin{bmatrix}\n0 & 10000 & 0 & 3 & -1 & 0 & 0 & 6 & 0 \\
0 & 10000 & 0 & 3 & -1 & -3 & 1 & 6 & 0 \\
0 & 0 & 1 & 3 & -1 & -6 & 0 & 3 & 0 \\
1 & 0 & 0 & -2 & 2 & 7 & 0 & -3 & 1\n\end{bmatrix}
$$
\n
$$
\underline{M}^{(3)} = \begin{bmatrix}\n\frac{1}{2} & 10000 & 0 & 2 & 0 & \frac{7}{2} & 0 & \frac{9}{2} & \frac{1}{2} \\
\frac{1}{2} & 1 & 0 & -4 & 0 & \frac{1}{2} & 1 & \frac{9}{2} & \frac{1}{2} \\
\frac{1}{2} & 0 & 1 & 2 & 0 & -\frac{5}{2} & 0 & \frac{3}{2} & \frac{1}{2} \\
\frac{1}{2} & 0 & 0 & -1 & 1 & \frac{7}{2} & 0 & -\frac{3}{2} & \frac{1}{2}\n\end{bmatrix}
$$
\n
$$
Come si veded al tableau  $\underline{M}^{(3)}$ , si è giunti all'ottimo che vale  $z = -\frac{1}{6}$
$$

2 .

## 9. Metodo di Balinski-Gomory

Teorema di Balinski-Gomory 9.1. Sia dato un problema di PL in forma standard in cui siano state introdotte le condizioni  $\alpha \in \beta$  (25) di canonicità (forma canonica debole). Dopo un numero finito di passi di pivot si ottiene uno dei seguenti risultati:

- (1) è stata introdotta la condizione  $\gamma$  di canonicità;
- $(2)$  si è ottenuta una riga nella forma "scalare negativo = somma di elementi positivi o nulli"

Il teorema asserisce che nel caso in cui un problema PL ammette soluzioni, partendo da una forma canonica debole è possibile, dopo un numero finito di iterazioni entrare in forma canonica. A tal fine un modo di operare potrebbe essere quello di rendere il vincolo con  $b_i < 0$  positivo moltiplicandolo per −1, dovendo introdurre una variabile artificiale dato che la variabile in base corrispondente avrebbe proprio coefficiente −1.

Un modo alternativo di operare, proposto dagli stessi autori nella prova del teorema (qui omessa), è quello di costruire e risolvere il cosidetto *problema ridotto*. Supponiamo che la riga k abbia  $b_k$  negativa. Si passa ad un tableau in cui la funzione obiettivo è diventata la riga k. In tale tableau le altre righe partecipano alla individuazione di una forma canonica, eccetto quella della funzione obiettivo (da cui problema ridotto). Tale riga viene coinvolta nelle operazioni di pivot solo al fine di mantenere il tableau equivalente a quello del problema originale.

Dopo un numero finito di passi, o ci si riconduce al caso 2. del teorema precedente, ossia il problema non ammette soluzione, o si trova una forma canonica soluzione ottima del problema ridotto. In questo secondo caso si ripristina il tableau di partenza, ossia si ricompongono la riga zero, uno, etc. come prima, ma utilizzando i valori ottimi del tableau del problema ridotto. In pratica si è passati dal problema iniziale ad uno equivalente. Dopodichè si opera col metodo standard del simplesso e/o col metodo generalizzato.

9.1. Esempio. Sia dato il seguente problema PL:

$$
\max z = 100x_1 + 350x_2 + 400x_3
$$
  
s.a  

$$
9x_1 + 7x_2 + 7x_3 \le 300
$$
  

$$
2x_1 + 7x_2 + 8x_3 \le 340
$$
  

$$
10x_1 + 15x_2 + 20x_3 \le 600
$$
  

$$
x_1 \ge 10
$$
  

$$
x_1, x_2, x_3 \le 0
$$

Passando alla forma standard:

$$
-\min(-z) = -100x_1 - 350x_2 - 400x_3
$$
  
s.a  

$$
9x_1 + 7x_2 + 7x_3 + x_{s_1} = 300
$$
  

$$
2x_1 + 7x_2 + 8x_3 + x_{s_2} = 340
$$
  

$$
10x_1 + 15x_2 + 20x_3 + x_{s_3} = 600
$$
  

$$
x_1 - x_{s_4} = 10
$$
  

$$
x_1, x_2, x_3, x_{s_1}, x_{s_2}, x_{s_3}, x_{s_4} \le 0
$$

Il tableau non è in forma canonica; per ricondurci a una forma canonica si cambia di segno la riga 4:

| $\Omega$ |    |                |                  | $\Omega$     | $\cup$                                                                                                    |
|----------|----|----------------|------------------|--------------|----------------------------------------------------------------------------------------------------|
| 10       | 15 |                | $\Omega$         |              | $\cup$                                                                                                    |
| -1       |    | $\overline{0}$ |                  | $\cup$       |                                                                                                    |
|          |    |                | 7<br>- 8<br>20 0 | $\mathbf{1}$ | $0$   $-100$ $-350$ $-400$ 0 0 0 0<br>$0\quad 0\quad 0$<br>$\begin{matrix} 0 & 1 \end{matrix}$<br>- 1<br>$\cup$ |

Si è ottenuta una forma canonica debole. Per ricondurci ad una forma canonica applichiamo il metodo di Balinski-Gomory, costruendo il problema ridotto:

| $-10$          | $-1$ |    |                              | $(1 \quad 0$    |             | $0 \t 0 \t 1$       |        |
|----------------|------|----|------------------------------|-----------------|-------------|---------------------|--------|
| 300            |      |    |                              | 7 1             |             | $0 \quad 0 \quad 0$ |        |
| 340            |      |    | - 8                          |                 | $0 \quad 1$ |                     | $\cup$ |
| 600            | 10   | 15 | 20                           | $\vert 0 \vert$ | $\Omega$    |                     |        |
| 0 <sup>1</sup> |      |    | $-100$ $-350$ $-400$ 0 0 0 0 |                 |             |                     |        |

In esso la riga 4 del problema originale diviene la f.o. del problema ridotto, mentre la f.o. originale viene inserita nel tableau solo per essere coinvolta dai calcoli. In grassetto è indicato l'elemento su cui effettuare il pivot.

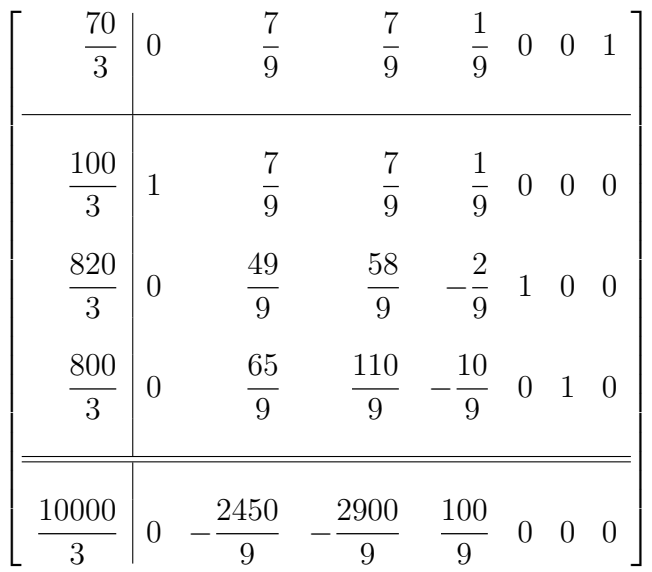

Si è ottenuta la soluzione ottima al problema ridotto, si ritorna al problema originale, ricomponendo il tableau:

| 10000<br>3            | $\overline{0}$ |                  | 2450<br>9        |                        |                  | 2900<br>9             |                              | 100<br>9                                                                                                    | $\boldsymbol{0}$       | $\overline{0}$                       | $\overline{0}$   |
|-----------------------|----------------|------------------|------------------|------------------------|------------------|-----------------------|------------------------------|----------------------------------------------------------------------------------------------------|------------------------|--------------------------------------|------------------|
| 100<br>3              | $\mathbf 1$    |                  |                  | $\frac{7}{9}$          |                  |                       | $\frac{7}{9}$                | $\frac{1}{9}$                                                                                                    | $\boldsymbol{0}$       | $\overline{0}$                       | $\overline{0}$   |
| 820<br>$\sqrt{3}$     | 0              |                  |                  | 49<br>$9\phantom{.0}$  |                  |                       | 58<br>9                      | $\frac{2}{9}$                                                                                                    | $\mathbf{1}$           | $\overline{0}$                       | $\overline{0}$   |
| 800<br>$\overline{3}$ | $\overline{0}$ |                  |                  | 65<br>$\boldsymbol{9}$ |                  | 110<br>9              |                              | 10<br>$\overline{9}$                                                                                                  | $\boldsymbol{0}$       | $\mathbf{1}$                         | $\overline{0}$   |
| 70<br>$\overline{3}$  | 0              |                  |                  | $rac{7}{9}$            |                  |                       | $rac{7}{9}$                  | $\frac{1}{9}$                                                                                                    | $\boldsymbol{0}$       | $\overline{0}$                       | $\mathbf{1}$     |
| 342000<br>33          |                | $\overline{0}$   |                  | 900<br>11              | $\overline{0}$   |                       | 200<br>11                    | $\boldsymbol{0}$                                                                                                    |                        | 290<br>11                            | $\boldsymbol{0}$ |
| 180<br>11             |                | $\mathbf 1$      |                  | $\frac{7}{22}$         | $\boldsymbol{0}$ |                       | 1<br>33                      | $\overline{0}$                                                                                                    |                        | $\overline{7}$<br>$\overline{110}$   | $\boldsymbol{0}$ |
| 1460<br>11            |                | $\overline{0}$   |                  | $\frac{18}{11}$        | $\boldsymbol{0}$ |                       | $\,4\,$<br>$\overline{11}$   | $\mathbf{1}$                                                                                                    |                        | 29<br>55                             | $\boldsymbol{0}$ |
| 240<br>11             |                | $\overline{0}$   |                  | 13<br>$\overline{22}$  | $\mathbf{1}$     |                       | $\mathbf{1}$<br>$rac{1}{11}$ | $\boldsymbol{0}$                                                                                                    |                        | $\boldsymbol{9}$<br>$\overline{110}$ | $\overline{0}$   |
| $\frac{70}{11}$       |                | $\boldsymbol{0}$ |                  | $\frac{7}{22}$         | $\boldsymbol{0}$ |                       | $\frac{2}{11}$               | $\boldsymbol{0}$                                                                                                    |                        | 7<br>110                             | $\mathbf{1}$     |
| 12000                 |                | $\overline{0}$   | $\boldsymbol{0}$ | $\overline{0}$         |                  | 200<br>$\overline{7}$ | $\boldsymbol{0}$             | 10                                                                                                    | 1800<br>$\overline{7}$ |                                      |                  |
|                       |                |                  |                  |                        |                  |                       |                              | $10\begin{vmatrix} 1 & 0 & 0 & -\frac{7}{33} & 0 & 0 & -1 \end{vmatrix}$                                              |                        |                                      |                  |
|                       |                |                  |                  |                        |                  |                       |                              | $100\begin{array}{ rrrrrr} 100 & 0 & 0 & -\frac{4}{7} & 1 & -\frac{1}{5} & -\frac{36}{7} \end{array}$                 |                        |                                      |                  |
|                       |                |                  |                  |                        |                  |                       |                              | 10 0 0 0 $-\frac{19}{77}$ 0 $\frac{1}{5}$ $-\frac{13}{7}$<br>20 0 1 0 $-\frac{2}{21}$ 0 $-\frac{1}{5}$ $\frac{22}{7}$ |                        |                                      |                  |
|                       |                |                  |                  |                        |                  |                       |                              |                                                                                                    |                        |                                      |                  |

Appunti di Metodi e Modelli per le Scelte Economiche e Finanziarie e Ricerca Operativa 49

#### 10. Dualità

Consideriamo il problema di programmazione lineare

(65) 
$$
\min\{c^T\underline{x} + d : \underline{Ax} = \underline{b}, \underline{x} \ge 0\}
$$

ove  $\underline{A}_{p\times n}$ ,  $\underline{c}_{n\times 1}$ ,  $\underline{b}_{p\times 1}$ ,  $\underline{x}_{n\times 1}$  che ammette insieme ammissibile  $\mathcal{P} = \{ \underline{x} \in \mathbb{R}^n : \underline{Ax} = \underline{b}, \underline{x} \ge \underline{0} \}.$  Trattiamo (65) come un programma matematico

(66) 
$$
\min f(\underline{x}) = \underline{c}^T \underline{x} + d
$$

$$
\begin{cases} \underline{b} - \underline{Ax} = \underline{0} \\ -\underline{x} \le \underline{0} \end{cases}
$$

Costruiamo la Lagrangiana di (66):

$$
\mathcal{L}(\underline{x}, \underline{\lambda}, \underline{\eta}) = \underline{c}^T \underline{x} + \underline{\lambda}^T \underline{b} - \underline{\lambda}^T \underline{A} \underline{x} - \underline{\eta}^T \underline{x} + d
$$

e applichiamo le condizioni di Kuhn-Tucker (si faccia riferimento all'appendice):

(67) 
$$
\frac{\partial \mathcal{L}}{\partial \underline{x}} = \underline{0} \Rightarrow \underline{c}^T - \underline{\lambda}^T \underline{A} - \underline{\eta}^T = \underline{0}
$$

(68) 
$$
\frac{\partial \mathcal{L}}{\partial \underline{\lambda}} = 0 \Rightarrow \underline{b} - \underline{Ax} = 0
$$

(69) 
$$
\underline{\eta}g(\underline{x}) = \underline{0} \Rightarrow \underline{\eta}^T \underline{x} = \underline{0}
$$

(70) 
$$
g(\underline{x}) \leq \underline{0} \Rightarrow \underline{x} \geq \underline{0}, \underline{\eta} \geq \underline{0}
$$

Dalla (67) si ricava:

$$
\underline{\eta}^T = \underline{c}^T - \underline{\lambda}^T \underline{A}
$$

che sostituita nella (69) fornisce:

$$
\underline{c}^T \underline{x} - \underline{\lambda}^T \underline{A} \underline{x} = \underline{0} \Rightarrow \underline{c}^T \underline{x} = \underline{\lambda}^T \underline{A} \underline{x}
$$

Sostituendo quest'ultima nella Lagrangiana si ha:

$$
\mathcal{L}(\underline{x}, \underline{\lambda}, \underline{\eta}) = \underline{\lambda}^T \underline{A} \underline{x} + \underline{\lambda}^T \underline{b} - \underline{\lambda}^T \underline{A} \underline{x} - \underline{\eta}^T \underline{x} + d
$$

e ricordando dalla (69) che  $\eta^T \underline{x} = \underline{0}$  si perviene alla:

$$
\mathcal{L}(\underline{x}, \underline{\lambda}, \underline{\eta}) = \underline{\lambda}^T \underline{b} + d
$$

Indicando  $y = \underline{\lambda}^T$  e ricordando che  $\eta^T \geq \underline{0} \Rightarrow \underline{c}^T - \underline{\lambda}^T \underline{A} \geq \underline{0}$ , il problema originale  $(65)$  detto anche *programma primale* può essere riscritto nella forma:

(71) 
$$
\max\{\underline{y}\underline{b} + d : \underline{y}\underline{A} \leq \underline{c}^T\}
$$

che si chiama programma duale di (65) con insieme  $\mathcal{D} = \{y \in \mathbb{R}^p : y\underline{A} \leq \underline{c}^T\}$  detto insieme duale ammissibile.

Come si nota il passaggio dal problema primale a quello duale comporta:

 $\bullet\,$ scambiare i ruoli di  $b$ e $c$ 

#### 50 F. Andria - V. Lacagnina

- scambiare  $=$  con  $\leq$
- scambiare il ruolo delle colonne di A con quello delle righe
- scambiare la variabile  $\underline{x} \in \mathbb{R}^n$  ristretta in segno, con  $\overline{y} \in \mathbb{R}^p$ non ristretta.

In generale per passare da un problema primale al suo duale si può applicare la seguente tabella di corrispondenza:

| PL min                          | PL max                          |
|---------------------------------|---------------------------------|
| $p$ vincoli                     | $p$ variabili                   |
| $n$ variabili                   | $n$ vincoli                     |
| coefficienti funzione obiettivo | termini noti vincoli            |
| termini noti vincoli            | coefficienti funzione obiettivo |
| matrice $A$                     | matrice $A^T$                   |
| $vincoli =$                     | variabili libere in segno       |
| variabili libere in segno       | $vincoli =$                     |
| $\langle \text{vincoli}\rangle$ | variabili $>0$                  |
| variabili $>0$                  | vincoli $\leq$                  |
| vincoli $\leq$                  | variabili $\leq 0$              |
| variabili $\leq 0$              | $\langle$ vincoli $\rangle$     |

Tabella 5. Tabella delle corrispondenze primale-duale

Si noti che non è necessario partire da un primale in forma standard. Dato un problema in forma qualsiasi è possibile passare al problema duale direttamente applicando la tabella delle corrispondenze con l'accortezza di porre il segno delle disuguaglianze secondo la correlazione:

f.o. max 
$$
\rightarrow
$$
 vincoli  $\leq$   
f.o. min  $\rightarrow$  vincoli  $\geq$ 

TEOREMA DELLA DUALITÀ 10.1. Siano dati il programma lineare (P) e il suo duale (D). Allora:

- (a)  $\underline{x} \in \mathcal{P}, y \in \mathcal{D} \Rightarrow \underline{c}^T \underline{x} \ge y \underline{b};$
- (b)  $\underline{x}^* \in \mathcal{P}, \overline{y}^* \in \mathcal{D}, \ \underline{c}^T \underline{x}^* = \overline{y}^* \underline{b} \Rightarrow \underline{x}^* \ e \ y^* \ \text{sono}$  $solvzioni$  ottime rispettivamente di  $(\overline{P})$  e (D);
- (c)  $\exists \underline{x}^*$  soluzione ottima di  $(P) \Leftrightarrow P \neq \emptyset$  e  $D \neq \emptyset$ .

Dalla (a), poichè  $y \in \mathcal{D}$ , si ha  $y\underline{A} \leq \underline{c}^T$ . Quindi, essendo  $\underline{x} \geq \underline{0}$  e  $\underline{Ax} = \underline{b}$  $\Rightarrow \underline{c}^T \underline{x} \geq y \underline{b}$ . Ciò equivale a dire che le soluzioni ammissibili della forma duale di un problema lineare limitano inferiormente le soluzioni ammissibili della forma primale. Dalla (b), poichè  $\underline{c}^T \underline{x}^* \leq \underline{c}^T \underline{x}$ , se  $\underline{x}^*$  ∈  $\mathcal{P} \Rightarrow \underline{c}^T \underline{x}^* = y^* \underline{b} \leq \underline{c}^T \underline{x}$ . Si può dimostrare che fra gli insiemi di ammissibilità  $P$  e  $D$  sussistono le seguenti relazioni:

- se  $P \neq \emptyset$  ma il problema è illimitato inferiormente  $\Rightarrow D = \emptyset$
- se  $\mathcal{P} = \emptyset \Rightarrow \mathcal{D} = \emptyset$  oppure  $\mathcal{D} \neq \emptyset$  e il problema duale è illimitato.

Infine va ricordato che il duale del problema duale è il problema primale:  $P \rightarrow D \rightarrow P$ .

# 10.1. Esempio di passaggio da un PL al suo duale.

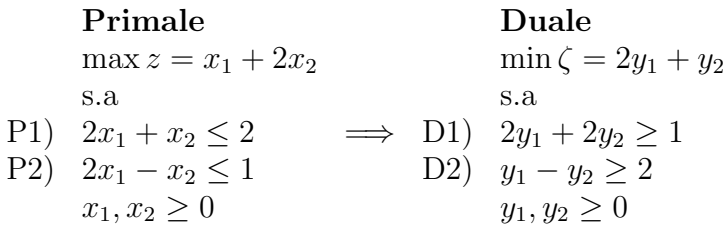

Poich`e il problema primale `e di massimizzazione si utilizza la tabella delle corrispondenze dalla destra verso la sinistra. In fig. 4 vengono rappresentate le due regioni ammissibili  $\mathcal{P}$  e  $\mathcal{D}$  con le relative funzioni obiettivo e le relative direzioni di ottimizzazione. Sono indicati anche i valori delle variabili primali e duali corrispondenti all'ottimo  $z = \zeta = 4$ .

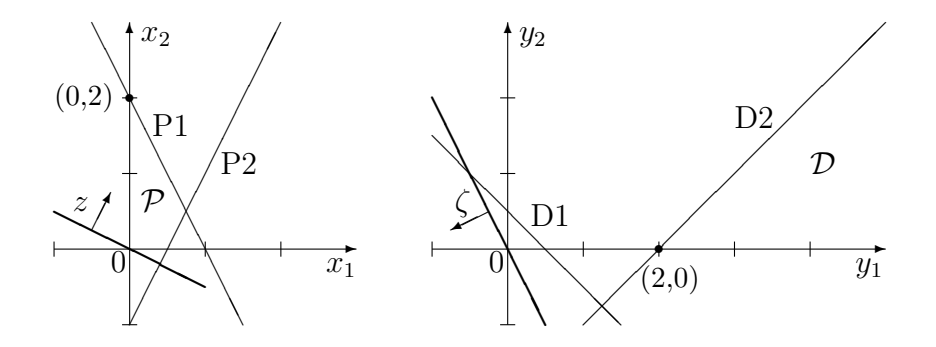

Figura 4. Regioni ammissibili Primale e Duale

10.2. Il simplesso duale. È un algoritmo che si applica in casi di forma canonica debole in cui la riga dei costi della f.o. è positiva. In tal caso il tableau del problema primale è in condizioni di ottimalità pur non verificando le condizioni di ammissibilità.

Si pu`o operare tramite il metodo di Balinski-Gomory, oppure notare che il tableau pu`o essere letto in forma duale scambiando il ruolo delle righe con quello delle colonne. In questo modo si evince che il problema duale non è all'ottimo, altrimenti la colonna dei costi della f.o. duale (b) sarebbe positiva (essendo la righa dei termini noti c positiva).

In virtù del teorema della dualità, poichè il tableau duale non è ottimo non lo è nemmeno quello primale. Inoltre è inutile passare effettivamente al modello duale in quanto si possono leggere le soluzioni del duale dal tableau del primale.

Il simplesso duale opera quindi sul tableau primale in modo che, in termini duali, su tale tableau (primale) si cerchi l'ammissibilità piuttosto che l'ottimalit`a. Se tale ammissibilit`a viene raggiunta significa che si è pervenuti all'ottimo primale e quindi anche a quello duale, altrimenti il problema è mal condizionato.

Il metodo opera cercando la riga prima e quindi la colonna su cui effettuare la pivotizzazione:

- scelta riga i: la riga con  $b_i < 0$  più grande in valore assoluto
- scelta colonna j: la colonna che minimizza il rapporto  $c_j$  $a_{ij}$  per tutte le  $a_{ij} < 0$ .

Individuato l'elemento  $(i,j)$  si effettua la pivotizzazione primale (ossia lavorando sulle righe) effettuando il cambio di base primale. Il metodo si arresta quando  $\underline{b} \geq \underline{0}$  ossia il problema duale e primale sono all'ottimo. Si noti che la scelta degli  $a_{ij} < 0$  per isolare il pivot è motivata da una precisa esigenza: il problema standard primale minimizza la f.o. mentre il duale la massimizza. Poichè si sceglie la riga con  $b_i < 0$  e dato che c<sup>j</sup> > 0, per potere la costante −d crescere si deve scegliere come pivot proprio  $a_{ij} < 0$ .

10.2.1. Esempio. Sia dato il seguente problema lineare:

$$
\min z = x_1 + 2x_2 + 3x_3
$$
  
s.a  

$$
3x_1 - 4x_2 + 2x_3 \ge 10
$$
  

$$
x_1 + 4x_2 \ge 5
$$
  

$$
3x_2 - x_3 \le 6
$$
  

$$
x_1, x_2, x_3 \ge 0
$$

che in forma standard si può scrivere:

$$
\min z = x_1 + 2x_2 + 3x_3
$$
  
s.a  

$$
-3x_1 + 4x_2 - 2x_3 + x_4 = -10
$$
  

$$
-x_1 - 4x_2 + x_5 = -5
$$
  

$$
3x_2 - x_3 + x_6 = 6
$$
  

$$
x_1, x_2, x_3, x_4, x_5, x_6 \ge 0
$$

In esso si è scelto di cambiare di segno dei primi due vincoli in modo da ottenere la matrice identità. Il relativo tableau è il seguente:

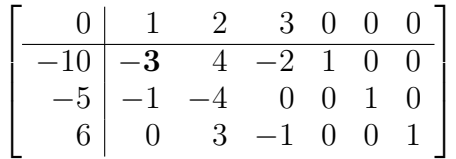

Il tableau non è all'ottimo essendo in forma canonica debole. Guardando la colonna zero si vede che non siamo all'ottimo duale in quanto abbiamo  $b_1, b_2 < 0$ . Possiamo effettuare la scelta della riga. Evidentemente si sceglie quella con  $b_i < 0$  più grande in valore assoluto, ossia  $b_1 = -10$ . In tale riga abbiamo due elementi  $(a_{11} \text{ e } a_{13})$  negativi e la

scelta verte sulla colonna 1 dato che min $\left\{ \right\}$ 1 −3 , 3  $-2$   $\mathcal{L}$ = 1 −3 . Si pu`o pivotare, quindi, sull'elemento (1, 1).

$$
\begin{bmatrix}\n-\frac{10}{3} & 0 & \frac{10}{3} & -\frac{7}{3} & \frac{1}{3} & 0 & 0 \\
\hline\n-\frac{10}{3} & 1 & -\frac{4}{3} & \frac{2}{3} & -\frac{1}{3} & 0 & 0 \\
-\frac{5}{3} & 0 & -\frac{16}{3} & \frac{2}{3} & -\frac{1}{3} & 1 & 0 \\
6 & 0 & 3 & -1 & 0 & 0 & 1\n\end{bmatrix}
$$

Come si nota il termine noto della funzione obiettivo  $(-d)$  è aumentato, in quanto la scelta dell'elemento pivot è fatta in modo tale da massimizzare la f.o. duale. Il nuovo elemento pivot è  $(2, 2)$ .

$$
\begin{bmatrix}\n-\frac{35}{8} & 0 & 0 & \frac{11}{4} & \frac{1}{8} & \frac{5}{8} & 0 \\
\hline\n\frac{15}{4} & 1 & 0 & \frac{1}{2} & -\frac{1}{4} & -\frac{1}{4} & 0 \\
\frac{5}{16} & 0 & 1 & -\frac{1}{8} & \frac{1}{16} & -\frac{3}{16} & 0 \\
\frac{81}{16} & 0 & 0 & -\frac{5}{8} & -\frac{3}{16} & \frac{9}{16} & 1\n\end{bmatrix}
$$

Il problema duale è adesso all'ottimo, il primale è entrato in forma canonica ed è anch'esso all'ottimo con soluzione  $z^* = \frac{35}{8}$ 8 corrispondente a  $x_1 =$ 15  $\frac{1}{4}$ ,  $x_2 =$ 5  $\frac{6}{16}$  e  $x_3 = 0$ .

10.3. Le condizioni di Kuhn-Tucker. Le condizioni necessarie per l'esistenza di un minimo relativo della funzione  $f(x_1, x_2, \ldots, x_n)$ , derivabile nelle sue variabili, sono costituite dal sistema:

$$
\left\{ \begin{array}{l} \displaystyle \frac{\partial f}{\partial x_1}=0 \\ \vdots \\ \displaystyle \frac{\partial f}{\partial x_n}=0 \end{array} \right.
$$

Se la funzione è soggetta a vincoli di uguaglianza:

$$
g_1(x_1, x_2, \dots, x_n) = 0
$$
  
 
$$
\dots
$$
  

$$
g_p(x_1, x_2, \dots, x_n) = 0
$$

le condizioni necessarie per l'esistenza di un minimo vincolato devono tener conto di tali vincoli in quanto un eventuale punto di minimo deve essere anche ammissibile. Si utilizza la tecnica dei moltiplicatori di Lagrange definendo una funzione detta di Lagrange:

$$
\mathcal{L}(x_1,\ldots,x_n,\lambda_1,\ldots,\lambda_p)=f(x_1,x_2,\ldots,x_n)-\sum_{i=1}^p\lambda_ig_i(x_1,x_2,\ldots,x_n)
$$

Le condizioni necessarie sono espresse da:

$$
\begin{cases}\n\frac{\partial \mathcal{L}}{\partial x_1} = 0 \\
\vdots \\
\frac{\partial \mathcal{L}}{\partial x_n} = 0\n\end{cases}\n\Rightarrow\n\begin{cases}\n\frac{\partial f}{\partial x_1} - \sum_{i=1}^p \lambda_i \frac{\partial g_i}{\partial x_1} = 0 \\
\vdots \\
\frac{\partial f}{\partial x_n} - \sum_{i=1}^p \lambda_i \frac{\partial g_i}{\partial x_n} = 0 \\
\vdots \\
g_1(x_1, x_2, \dots, x_n) = 0 \\
\vdots \\
g_p(x_1, x_2, \dots, x_n) = 0\n\end{cases}
$$

Si supponga ora la funzione  $f(x_1, x_2, \ldots, x_n)$  soggetta al solo sistema di vincoli:  $x_j \geq 0$   $(j = 1, \ldots, n)$ .

Al fine di ricavare le condizioni necessarie per l'esistenza di un minimo relativo, si fa notare che se un punto  $\underline{x}^*$  di minimo relativo ha una componente,  $x_h^*$ <sup>\*</sup><sub>h</sub>, nulla, la derivata  $\frac{\partial f}{\partial x^i}$  $\overline{\partial x_h^*}$ pu`o essere anche positiva e non solamente nulla. Ciò risulta particolarmente evidente se si osserva il grafico di una funzione ad una sola variabile, riportato in fig. 5:

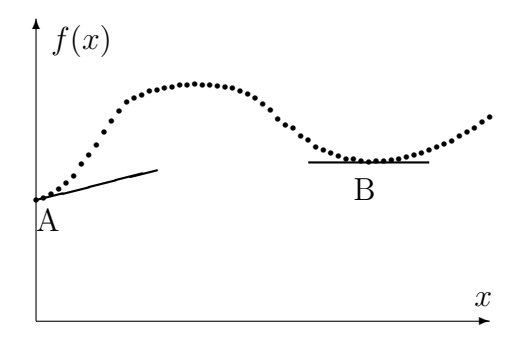

FIGURA 5. Minimo relativo nel caso di vincoli di non negatività

Si può pertanto affermare che le condizioni necessarie per l'esistenza di un minimo relativo della funzione  $f(x_1, x_2, \ldots, x_n)$  soggetta ai vincoli di non negatività delle variabili sono:

$$
\begin{cases}\n\frac{\partial f}{\partial x_j} \ge 0 \\
x_j \ge 0 \qquad (j = 1, ..., n) \\
x_j \frac{\partial f}{\partial x_j} = 0\n\end{cases}
$$

Si esprime così in maniera sintetica che se  $x_j > 0$  la  $\frac{\partial f}{\partial x_j}$  $\partial x_j$ deve essere nulla (punto B di fig. 5) e che se  $x_j = 0$  la  $\frac{\partial f}{\partial x_j}$  $\partial x_j$  $\geq 0$  (punto A di fig. 5). Utilizzando, quindi, i risultati precedenti si può dire che le con-

dizioni necessarie per l'esistenza di un minimo relativo vincolato della funzione  $f(x_1, x_2, \ldots, x_n)$  compatibilmente con il sistema di vincoli:

$$
g_i(x_1, x_2,..., x_n) = 0
$$
  $(i = 1,..., p)$   
 $x_j \ge 0$   $(j = 1,..., n)$ 

sono espresse da:

$$
\begin{cases}\n\frac{\partial \mathcal{L}}{\partial x_j} \ge 0 \\
x_j \ge 0 & (j = 1, ..., n) \\
x_j \frac{\partial \mathcal{L}}{\partial x_j} = 0 & (i = 1, ..., p) \\
g_i(x_1, ..., x_n) = 0\n\end{cases}
$$

ossia da:

$$
\begin{cases}\n\frac{\partial f}{\partial x_j} - \sum_{i=1}^p \lambda_i \frac{\partial g_i}{\partial x_j} \ge 0 \\
x_j \ge 0 & (j = 1, ..., n) \\
x_j \left( \frac{\partial f}{\partial x_j} - \sum_{i=1}^p \lambda_i \frac{\partial g_i}{\partial x_j} \right) = 0 & (i = 1, ..., p) \\
g_i(x_1, x_2, ..., x_n) = 0\n\end{cases}
$$

# CAPITOLO 3

# Problemi di trasporto

### 1. Un caso particolare di PL: Il problema del trasporto

Il problema dei trasporti (o "problema di Hitchcock", dal nome di uno dei suoi formulatori) è il più noto, soprattutto per le sue numerose applicazioni pratiche, tra i problemi di PL che, pur potendo utilizzare l'algoritmo del simplesso, tuttavia, a causa della loro struttura speciale, vanno risolti utilizzando convenienti algoritmi, simili a quelli del metodo del simplesso, ma più efficienti.

Il problema dei trasporti può essere descritto come segue.

Un certo prodotto è disponibile in quantità conosciute in un certo numero m di origini e deve essere recapitato in un certo numero n di destinazioni. Facendo l'ipotesi che il costo per il trasporto di un prodotto da una certa origine ad una certa destinazione sia proporzionale alla quantit`a trasportata, si tratta di determinare un programma di trasporto che soddisfi tutti i vincoli relativi alle origini e alle destinazioni e che renda minimo il costo totale.

La sua formulazione matematica è la seguente.

Sia  $a_i$  la quantità di prodotto disponibile nell'origine  $i, b_j$  la quantità di prodotto richiesta nella destinazione  $j$  e  $c_{ij}$  il costo del trasporto di una unità di prodotto da i a j. Sia  $x_{ij}$  la quantità di prodotto trasportato dall'origine i alla destinazione j.

Bisogna quindi trovare i valori  $x_{ij}$  tali da minimizzare

(72)  
\n
$$
\min z = \sum_{i=1}^{m} \sum_{j=1}^{n} c_{ij} x_{ij}
$$
\n
$$
\sum_{j=1}^{n} x_{ij} = a_i \qquad i = 1, 2, ..., m
$$
\n
$$
\sum_{i=1}^{m} x_{ij} = b_j \qquad j = 1, 2, ..., n
$$
\n
$$
x_{ij} \ge 0 \qquad i = 1, 2, ..., m \quad j = 1, 2, ..., n
$$

Il problema dei trasporti è completamente definito per mezzo della tabella 1 detta tabella dei costi.

Ogni soluzione ammissibile (quindi anche la soluzione ottima) viene rappresentata su una tabella similare (tab. 2) detta tabella delle allo- $\alpha$ *cazioni* in cui in posizione  $(i, j)$  viene riportata la quantità da trasportare da  $i$  a  $j$  nella soluzione in esame.

|                  |                |          | destinazioni |           |          |                |               |
|------------------|----------------|----------|--------------|-----------|----------|----------------|---------------|
|                  |                |          |              | $\cdots$  | $\it n$  |                |               |
|                  |                | $c_{11}$ | $c_{12}$     |           | $c_{1n}$ | $a_1$          |               |
|                  | $\overline{2}$ | $c_{21}$ | $c_{22}$     |           | $c_{2n}$ | $a_2$          |               |
| $_{\rm origini}$ | ٠              | ٠        |              |           |          | ٠<br>$\bullet$ | disponibilità |
|                  | $\,m$          | $c_{m1}$ | $c_{m2}$     |           | $c_{mn}$ | $a_m$          |               |
|                  |                |          | 02           | $\cdot$ . | $b_n$    |                |               |
|                  |                |          |              | richieste |          |                |               |

Tabella 1. Tabella dei costi

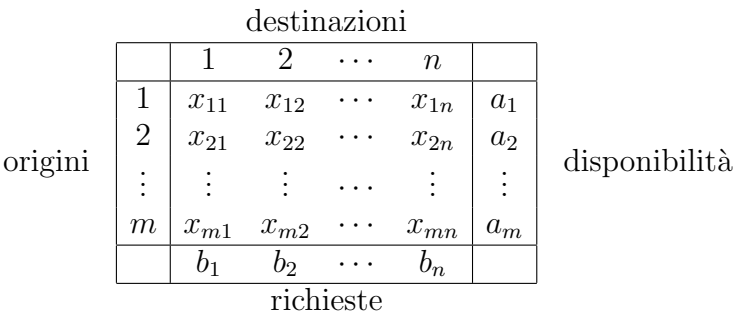

Tabella 2. Tabella delle allocazioni

Ponendo

$$
\underline{x} = [x_{11}, \dots, x_{1n}, x_{21}, \dots, x_{2n}, \dots, x_{m1}, \dots, x_{mn}]^T
$$
  
\n
$$
\underline{c} = [c_{11}, \dots, c_{1n}, c_{21}, \dots, c_{2n}, \dots, c_{m1}, \dots, c_{mn}]^T
$$
  
\n
$$
\underline{b} = [a_1, \dots, a_m, b_1, \dots, b_n]^T
$$

il problema può essere risolto in forma standard:

$$
\min z = \frac{c^T \underline{x}}{\text{s.a}}\n\underline{A} \underline{x} =\n\underline{x} \geq \underline{0}
$$

 $\underline{b}$ 

La particolare struttura della matrice  $\underline{A}$  è messa in evidenza scrivendo i vincoli per esteso.

 $x_{11} + \cdots + x_{1n} = a_1$  $x_{21} + \cdots + x_{2n} = a_2$ . . . . . . . . .  $x_{m1}+\cdots+x_{mn} = a_m$  $x_{11} + x_{21} + \cdots x_{m1} = b_1$  $\mathcal{H}_{\mathcal{L}}$  .  $\mathcal{L}_{\mathcal{L}}$  .  $\mathcal{L}_{\mathcal{L}}$  .  $\mathcal{L}_{\mathcal{L}}$  .  $\mathcal{L}_{\mathcal{L}}$  .  $\mathcal{L}_{\mathcal{L}}$  .  $\mathcal{L}_{\mathcal{L}}$  .  $\mathcal{L}_{\mathcal{L}}$  $x_{1n}+$   $x_{2n}+\cdots$   $x_{mn} = b_n$ 

Appunti di Metodi e Modelli per le Scelte Economiche e Finanziarie e Ricerca Operativa 59

da cui:

$$
\underline{A} = \begin{bmatrix} 1_n & 0_n & \dots & 0_n \\ 0_n & 1_n & \dots & 0_n \\ \vdots & \vdots & \ddots & \vdots \\ 0_n & 0_n & \dots & 1_n \\ I_n & I_n & \dots & I_n \end{bmatrix}, \text{ dove } \begin{cases} 1_n : \text{ vettore riga costituito da} \\ n \text{ elementi pari a 1} \\ 0_n : \text{ vettore riga costituito da} \\ n \text{ elementi pari a 0} \\ I_n : \text{ matrice identità } n \times n \end{cases}
$$

1.1. Considerazioni algebriche sul modello. È chiaro che perchè il problema dei trasporti ammetta soluzioni deve risultare

(73) 
$$
\sum_{i=1}^{m} a_i = \sum_{j=1}^{n} b_j
$$

come si pu`o facilmente verificare effettuando la sommatoria rispetto ad i dei vincoli di origine e la sommatoria rispetto j dei vincoli di destinazione:

$$
\sum_{i=1}^{m} \sum_{j=1}^{n} x_{ij} = \sum_{i=1}^{m} a_i; \quad \sum_{j=1}^{n} \sum_{i=1}^{m} x_{ij} = \sum_{j=1}^{n} b_j
$$

Cioè a dire, la quantità totale disponibile deve uguagliare la quantità domandata.

In pratica però si possono presentare due diverse situazioni:

1) 
$$
\sum_{i=1}^{m} a_i < \sum_{j=1}^{n} b_j
$$
  
2) 
$$
\sum_{i=1}^{m} a_i > \sum_{j=1}^{n} b_j
$$

Si supponga, ad esempio, che sia

$$
(\dagger) \sum_{\substack{i=1 \ n \ n}}^{m} x_{ij} \leq b_j \qquad j = 1, 2, \dots, n
$$

$$
\sum_{i=1}^{m} a_i < \sum_{j=1}^{n} b_j
$$

cioè la quantità domandata eccede quella disponibile; per rispettare allora la condizione di uguaglianza si introduce una origine fittizia, inserendo nelle (†) le variabili di scarto  $x_{m+1,j} \geq 0$ , la cui disponibilità `e data da:

$$
\sum_{j=1}^{n} b_j - \sum_{i=1}^{m} a_i
$$

ed i cui costi unitari di trasporto verso le diverse destinazioni sono posti uguali ad  $M$ , che può assumere valori molto alti in relazione all'importanza che riveste per l'impresa la mancata soddisfazione della domanda.

In modo analogo si può procedere nel caso in cui

$$
\begin{aligned} \left( \begin{matrix} \ddag\\ \ddag \end{matrix} \right) \quad & \sum_{j=1}^{n} x_{ij} \leq a_i \qquad i = 1, 2, \dots, m \\ & \sum_{i=1}^{m} a_i > \sum_{j=1}^{n} b_j \end{matrix} \end{aligned}
$$

Anche in questo caso (quantità domandata minore della quantità disponibile) per rispettare il vincolo di uguaglianza si introdurrà una destinazione fittizia, con le relative variabili di scarto nelle (‡), la cui richiesta è data da

$$
\sum_{i=1}^m a_i - \sum_{j=1}^n b_j
$$

mentre i costi di trasporto dalle diverse origini a questa nuova destinazione sono posti uguali a zero.

Sebbene il problema del trasporto abbia preso questo nome perchè sorge molto naturalmente nel contesto della determinazione di modelli ottimali di spedizione, tuttavia, il suddetto modello ben si adatta a molti problemi che nulla hanno a che fare con il trasporto.

1.2. Esempio 1. La società aerea Delta  $(\Delta)$  deve decidere quanta benzina acquistare ogni mese da tre società petrolifere A, B e C. La società ∆ rifornisce di benzina la sua flotta nei quattro aeroporti serviti 1, 2, 3 e 4. I massimi mensili che ogni società petrolifera può fornire e le necessit`a agli aeroporti sono indicati nella tabella 3. I prezzi di vendita al litro sono mostrati nella tabella 4.

Per formulare questo problema come problema di trasporto, dal momento che la somma della disponibilità eccede la somma delle richieste, bisogna aggiungere ai quattro aeroporti una quinta destinazione fittizia che assorba la differenza.

| Società     | Disponibilità | Aeroporti                   | Richieste |
|-------------|---------------|-----------------------------|-----------|
| petrolifere | massima $l/M$ |                             | l/M       |
|             | 700.000       |                             | 300.000   |
| R           | 1.500.000     | $\mathcal{D}_{\mathcal{L}}$ | 600.000   |
| $\cap$      | 1.800.000     | 3                           | 900.000   |
|             |               |                             | 1.200.000 |
| Totale      | 4.000.000     | Totale                      | 3.000.000 |

TABELLA 3. Tabella delle forniture e delle necessità aeroporti

Questo problema di trasporto viene quindi completamente definito dalla tabella 5.

|                |    | $\mathcal{D}$ | З  | 4  |
|----------------|----|---------------|----|----|
| $\overline{A}$ | 75 | 70            | 68 | 75 |
| B              | 70 | 72            | 72 | 73 |
|                | 76 | 70            | 75 | 71 |

Tabella 4. Tabella dei prezzi di vendita al litro

|   | 75      |         | 68      | 75        |           | 700.000   |
|---|---------|---------|---------|-----------|-----------|-----------|
| В | 70      | 77      | 79      | 73        |           | 1.500.000 |
|   | 76      |         | 75      |           |           | 1.800.000 |
|   | 300.000 | 600.000 | 900.000 | 1.200.000 | 1.000.000 |           |

Tabella 5. Tabella delle allocazioni

1.3. Esempio 2. Una ditta deve produrre un certo prodotto in quantità sufficiente per far fronte agli impegni già definiti per i prossimi quattro mesi. La capacità produttiva è limitata e diversa da mese a mese. Anche il costo unitario di produzione è variabile. Il prodotto pu`o essere fatto in un certo mese e venduto successivamente. In tal caso però bisogna considerare il costo di immagazzinamento.

Non vi è alcuna giacenza del prodotto e non se ne vuole alla fine dei quattro mesi.

Con i dati della tabella 6, quanto dovrebbe essere prodotto in ciascuno dei quattro mesi per minimizzare il costo totale?

| Mese           | Vendite   |         |               | Produzione Costo unitario Costo unitario di |
|----------------|-----------|---------|---------------|---------------------------------------------|
|                | impegnate | massima | di produzione | <i>immagazzinamento</i>                     |
|                |           |         |               | al mese                                     |
|                | 20        | 40      | 34            |                                             |
| $\overline{2}$ | 30        | 50      | 36            | G.                                          |
| 3              | 50        | 30      | 32            |                                             |
|                | 40        | 50      | 38            |                                             |
| <b>Totale</b>  | 140       | 170     |               |                                             |

Tabella 6. Tabella dati

Per formulare questo problema come uno di trasporto bisogna dare le seguenti definizioni:

origine  $i =$  produzione nel mese  $i \quad (i = 1, 2, 3, 4)$ 

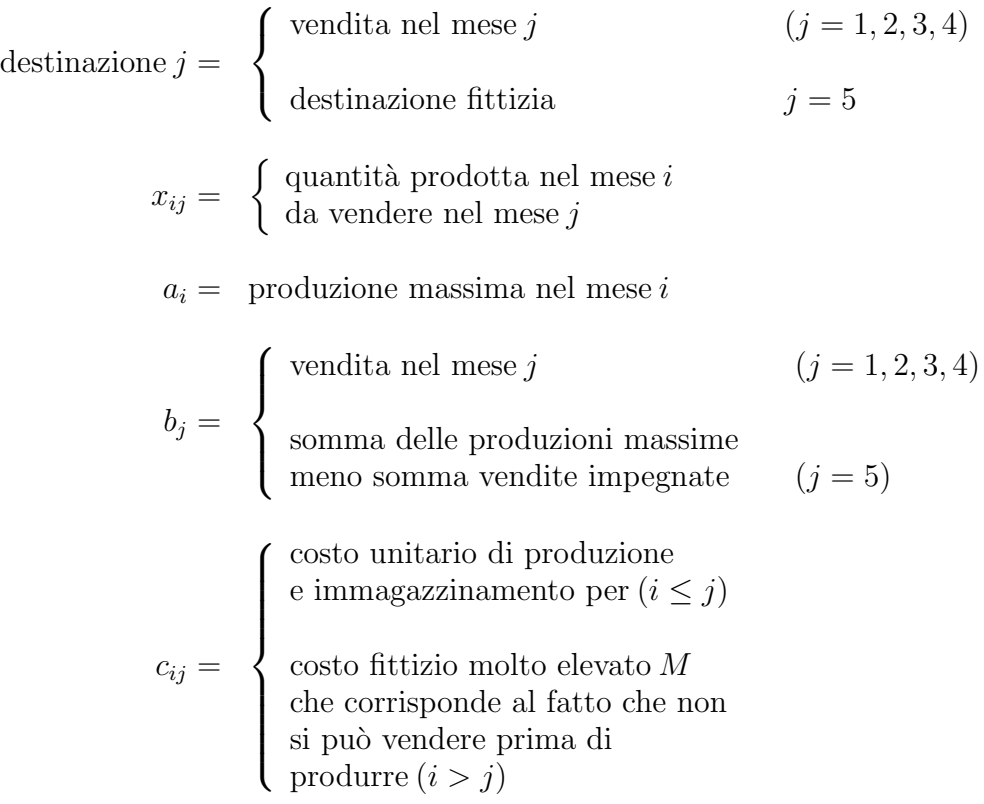

Questo problema di trasporto è quindi completamente definito dalla tabella 7.

|         |                          |    |             |           | destinazioni         |          |              |               |
|---------|--------------------------|----|-------------|-----------|----------------------|----------|--------------|---------------|
|         |                          | 1  | 2           | 3         |                      | 5        |              |               |
|         |                          |    | 34 36 39 41 |           |                      | $\theta$ | 40           |               |
|         | $\overline{2}$           | M  |             | 36 39 41  |                      | $\theta$ | 50           |               |
| origini | 3                        | M  |             | M 32 34   |                      | $\theta$ | 30           | disponibilità |
|         | 4                        |    |             | M M       | 38                   | $\theta$ | 50           |               |
|         |                          | 20 | 30          | 50        | 40                   | 30       | 170          |               |
|         |                          |    |             | richieste |                      |          |              |               |
|         | $\overline{\phantom{0}}$ |    |             |           | $\sim$ $\sim$ $\sim$ |          | $\mathbf{1}$ | ,,            |

Tabella 7. Tabella del problema

# 1.4. Due teoremi fondamentali per il problema dei trasporti.

Teorema 1.1. Il problema del trasporto ammette sempre una soluzione ottima.

Dimostrazione. Si costruisca una soluzione del problema nel modo seguente:

$$
x_{ij} = \frac{a_i b_j}{H}
$$
  $i = 1, 2, ..., m; \quad j = 1, 2, ..., n$ 

Appunti di Metodi e Modelli per le Scelte Economiche e Finanziarie e Ricerca Operativa 63

$$
H = \sum_{i=1}^{m} a_i = \sum_{j=1}^{n} b_j
$$

Questa è una soluzione ammissibile. Infatti, non solo soddisfa le condizioni di non negatività  $x_{ij} \geq 0$ , perchè sia  $a_i$ ,  $b_j$  che H sono maggiori di zero, ma soddisfa anche il sistema vincolante poichè si ha:

$$
\sum_{i=1}^{m} x_{ij} = \sum_{i=1}^{m} \frac{a_i b_j}{H} = \frac{b_j}{H} \sum_{i=1}^{m} a_i = b_j \frac{H}{H} = b_j
$$

e

$$
\sum_{j=1}^{n} x_{ij} = \sum_{j=1}^{n} \frac{a_i b_j}{H} = \frac{a_i}{H} \sum_{j=1}^{n} b_j = a_i \frac{H}{H} = a_i
$$

Inoltre, essendo ciascuna delle  $x_{ij}$  limitata sia da  $a_i$  che da  $b_j$ , anche  $z$  risulta limitata. Dunque, poichè il problema del trasporto ammette sempre una soluzione ammissibile e z risulta limitata, esso ammette sempre una soluzione ottima.

Teorema 1.2. Nel problema dei trasporti il rango della matrice A  $\dot{e}$   $(m + n - 1)$ .

DIMOSTRAZIONE. A è una matrice  $[(m + n) \times (m \times n)]$ . L'ordine massimo dei suoi minori è quindi  $m + n$ . Inoltre, le equazioni del sistema vincolante non sono tutte indipendenti tra loro in quanto, per la relazione  $\sum a_i = \sum b_j$ , se si sommano, ad esempio, le prime m equazioni del sistema e dal totale si sottraggono le seconde  $(n - 1)$ , il risultato è l'ultima equazione.

In definitiva si può dire che il rango di A non può superare  $(m+n-1)$ .

Per dimostrare che  $r(A) = m + n - 1$  basta dimostrare che esiste sempre un minore non singolare A di dimensioni  $(m+n-1)\times(m+n-1)$ . Una tale sottomatrice di  $A$  può essere costruita considerando tutte le righe di A tranne l'ultima e le colonne  $1, 2, \ldots, n-1, n, 2n, 3, \ldots, m$ n, ottenendo così:

$$
S_A = \begin{pmatrix} 1 \\ i \\ j \\ k \end{pmatrix} \quad \begin{pmatrix} 1 & 2 & \cdots & (n-1) & (n) & (2n) & (3n) & \cdots & (m \, n) \\ 1 & 1 & 1 & \cdots & 1 & 1 & 0 & 0 & \cdots & 0 \\ 0 & 0 & 0 & \cdots & 0 & 0 & 1 & 0 & \cdots & 0 \\ 0 & 0 & \cdots & 0 & 0 & 0 & 1 & \cdots & 0 \\ \vdots & \vdots & \vdots & \vdots & \vdots & \vdots & \vdots & \vdots & \vdots & \vdots \\ (m+1) & 1 & 0 & \cdots & 0 & 0 & 0 & 0 & \cdots & 1 \\ 0 & 1 & \cdots & 0 & 0 & 0 & 0 & \cdots & 1 \\ \vdots & \vdots & \vdots & \vdots & \vdots & \vdots & \vdots & \vdots & \vdots \\ (m+n-1) & 0 & 0 & \cdots & 1 & 0 & 0 & 0 & \cdots & 1 \end{pmatrix}
$$

 $|S_A| = 1$ 

 $\Box$ 

1.5. Determinazione di una soluzione ammissibile. Anche i metodi proposti per la risoluzione del problema del trasporto richiedono, come punto di partenza, una soluzione ammissibile. Una soluzione ammissibile non degenere presenta  $(m + n - 1)$  variabili diverse da zero; si ha degenerazione quando una soluzione presenta  $(m + n - h)$  $(h = 2, 3, \ldots)$  variabili diverse da zero.

Una soluzione ammissibile può essere trovata seguendo il *metodo* generale, basato sul principio di soddisfare un vincolo alla volta, che viene di seguito riportato.

Il metodo si articola nei seguenti passi:

- **1:** Si selezioni una posizione  $(i,j)$  e si ponga  $x_{ij} = \min(a_i, b_j) = k$
- 2: Si consideri il nuovo problema di trasporto, cui si perviene da quello originale operando come segue:
	- 2a: se  $k = a_i$ , si elimini la riga i e si sostituisca  $b_j$  con la nuova richiesta  $b_j - k$ , quindi si torni al passo 1)
	- 2b: se  $k = b_j$ , si elimini la colonna j e si sostituisca ad  $a_i$ la nuova disponibilità  $a_i - k$ , dopo di che si torni al passo 1);
	- **2c:** se  $k = a_i = b_j$ , si è in presenza di una indeterminazione, giacchè viene soddisfatto contemporaneamente un vincolo riga e un vincolo colonna. In tal caso si conviene di considerare soddisfatto uno soltanto dei due; pertanto, si elimini o la colonna  $j$  sostituendo ad  $a_i$  la nuova disponibilità  $a_i - k = 0$  o la riga i sostituendo a  $b_j$  la nuova richiesta  $b_j - k = 0$ . Si torni, quindi, al passo 1).

Si vuole precisare che nel caso  $2c$ ) si è incorsi in una soluzione degenere, nel senso che in un passo successivo si dovrà assegnare ad una variabile della soluzione di partenza un valore nullo.

Come si può notare, questa procedura ha un numero di iterazioni finito ed esattamente pari a  $(m + n - 1)$ , poichè ad ogni passaggio, assegnando con il criterio ora visto un valore ad una delle variabili  $x_{ij}$ , si elimina una riga o una colonna, mentre l'ultima iterazione elimina contemporaneamente una riga e una colonna.

Si vengono cosí a determinare  $(m+n-1)$  variabili, che costituiscono la soluzione ammissibile di partenza per il problema del trasporto. Il numero di variabili diverse da zero risulta  $(m + n - h)$ , dove  $(h - 1)$  $\hat{e}$  il numero delle volte in cui il passo 2c) si  $\hat{e}$  verificato durante il procedimento.

1.5.1. Esempio. Si consideri il seguente problema di trasporto:

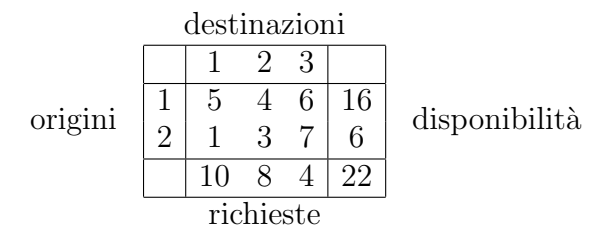

cioè

$$
\min z = 5x_{11} + 4x_{12} + 6x_{13} + x_{21} + 3x_{22} + 7x_{23}
$$
\n
$$
\text{s.a.}
$$
\n
$$
x_{11} + x_{12} + x_{13} = 16
$$
\n
$$
x_{21} + x_{22} + x_{23} = 6
$$
\n
$$
x_{11} + x_{21} = 10
$$
\n
$$
x_{12} + x_{22} = 8
$$
\n
$$
x_{13} + x_{23} = 4
$$
\n
$$
x_{11}, x_{12}, x_{13}, x_{21}, x_{22}, x_{23} \ge 0
$$

Si selezioni la posizione  $(1,1)$  e si ponga  $x_{11} = \min(10, 16) = 10$ ; infatti la disponibilità è 16 ma la richiesta è 10.

|                |        | 2 |                |
|----------------|--------|---|----------------|
| 10             |        | 6 | $\frac{16}{6}$ |
| $\overline{0}$ | đ      |   |                |
| 10             |        |   |                |
|                | $\sim$ |   |                |

Tabella 8. Iterazione n.1

Si è riquadrato la posizione  $(1,1)$  indicando in grassetto nella tab. 8 i valori di  $x_{11} = 10$  e  $x_{21} = 0$ . Infatti, poichè, così operando, viene soddisfatta la domanda relativa alla destinazione 1, l'altra posizione della colonna 1 deve avere assegnazione zero. La colonna 1 si può pertanto eliminare da ulteriori considerazioni, così viene cancellata e non comparirà nelle tabelle seguenti. La disponibilità per l'origine 1 deve, inoltre, essere ridotta a 6.

Tutto è ora pronto per la seconda iterazione. Si consideri, quindi, il seguente nuovo problema di trasporto:

|                | 2                | 3              |                |
|----------------|------------------|----------------|----------------|
| ÷,             | $\boldsymbol{6}$ | 6 <sup>0</sup> | $\!6\,$        |
| $\overline{2}$ | 3                |                | $\overline{6}$ |
|                | 2                |                | Z              |

Tabella 9. Iterazione n.2

Si selezioni la posizione (1,2) sulla nuova tabella dei trasporti e si ponga  $x_{12} = \min(8, 6) = 6$ . Poichè la disponibilità dell'origine 1 si esaurisce prima dell'esaurimento della richiesta per la destinazione 2, deve essere fatta un'assegnazione uguale a zero alla destinazione 3; mentre nella colonna 2 rimane per le assegnazioni future una richiesta di 2. La riga 1 si pu`o allora eliminare pervenendo al seguente nuovo problema dei trasporti:

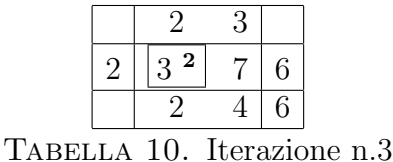

Si selezioni ora la posizione (2,2) sulla nuova tabella dei trasporti e si ponga  $x_{22} = \min(2, 6) = 2$ . Si consideri il nuovo problema dei trasporti:

| ' L' |  | BELLA 11. Iterazione n.4 |
|------|--|--------------------------|

Procedendo ora all'ultima allocazione in posizione  $(2,3)$ , si ponga  $x_{23} =$ 

4. La soluzione ammissibile trovata è quindi:

|  |    | ٠,            | 3 |                |
|--|----|---------------|---|----------------|
|  | 10 | 6             |   | $\frac{16}{6}$ |
|  |    | $\mathcal{D}$ | 4 |                |
|  | 10 |               |   | $\cdot$        |

TABELLA 12. Soluzione ammissibile

# 2. Metodi per la determinazione di una "buona" soluzione ammissibile iniziale

Vengono qui esposti i metodi più noti per la determinazione di una soluzione ammissibile iniziale.

I metodi seguenti sono tutti basati sul principio di soddisfare un vincolo alla volta. Essi si differenziano soltanto nel modo in cui eliminano l'arbitrarietà del passo 1) nella scelta della variabile  $x_{ij}$ . Ci si limiterà, pertanto, ad esporre soltanto la prima operazione.

2.1. Metodo dell'angolo Nord-Ovest. Il nome di questo metodo deriva dal fatto che la posizione  $(i,j)$  scelta è quella in alto a sinistra (Nord-Ovest) della tabella corrente.

Il procedimento risulta estremamente semplice; in quanto, però, la scelta viene effettuata in base a criteri convenzionali, senza tener conto cioè dei coefficienti di costo  $c_{ij}$ , al fine di ottenere una soluzione iniziale che sia per quanto possibile prossima a una soluzione ottima, pu`o risultare conveniente complicare leggermente il procedimento in modo che alle variabili della soluzione iniziale corrispondano coefficienti di costo per quanto possibile piccoli. Questo è lo spirito alla base degli algoritmi seguenti.

**2.2.** Metodo dei minimi costi. La posizione  $(i,j)$  scelta è quella in cui il costo è di volta in volta minimo per l'intera tabella.

Può esservi indeterminazione qualora il min  $c_{ij}$  venga raggiunto da più di un coefficiente. In tal caso o si sceglie  $(i,j)$  arbitrariamente tra quelli per i quali si ha il minimo valore del coefficiente di costo o si sceglie la posizione alla cui variabile corrispondente si può assegnare il valore più grande.

Il metodo dei minimi costi, pur scegliendo nei primi passi quelle variabili cui sono associati coefficienti piccoli, può trovarsi nei passi finali a dover scegliere variabili cui sono associati coefficienti grandi se, quando si elimina una riga o una colonna della matrice dei costi, accade che in tale riga o colonna si trovino coefficienti relativamente piccoli rispetto a quelli rimanenti.

Per ridurre la possibilit`a di un tale inconveniente si ha il metodo seguente.

2.3. Metodo di Vogel. Questo metodo suggerisce di scegliere, anzichè il minimo incondizionato dei coefficienti  $c_{ij}$ , il minimo su quella riga o su quella colonna cui corrisponde la massima variazione nel passaggio tra il coefficiente minimo e quello immediatamente più grande.

In particolare, nel metodo di Vogel viene associata ad ogni riga e colonna della tavola dei costi unitari uno scarto definito come la differenza aritmetica fra l'elemento più piccolo e quello immediatamente superiore in quella riga o colonna. I valori assoluti degli scarti siano:  $r_i$   $(i = 1, 2, \ldots, m)$  e  $q_i$   $(j = 1, 2, \ldots, n)$ .

Si seleziona il vincolo (riga o colonna) avente lo scarto massimo. La posizione  $(i, j)$  è quella relativa al costo minimo della riga o colonna selezionata nella tabella corrente.

Questo metodo risulta in generale migliore del precedente in quanto, in corrispondenza ad ogni vincolo, si determina la penalit`a minima unitaria a cui si va incontro se non si alloca nella posizione a minimo costo.

Si sceglie pertanto il vincolo avente il max tra  $r_i$  e  $q_j$ , perchè in tal modo si evita la penalità più grossa e quindi più gravosa.

2.4. Esempio dei metodi proposti. Sia dato il seguente problema di trasporto:

|   |    | 2  | 3  |    |        |
|---|----|----|----|----|--------|
|   | 13 | 36 | 18 | 32 | 12     |
| 2 | 22 | 15 | 8  | 12 |        |
| 3 |    | 30 | 11 | 21 | 8      |
|   | 3  | 20 | 5  | 14 | $10\,$ |
|   | q  |    |    |    | 34     |

Si trover`a una soluzione ammissibile iniziale utilizzando i tre metodi.

2.4.1. Metodo dell'angolo Nord-Ovest. Viene riquadrato l'elemento  $(i,j)$  scelto ed indicato ad apice e in grassetto la quantità allocata.

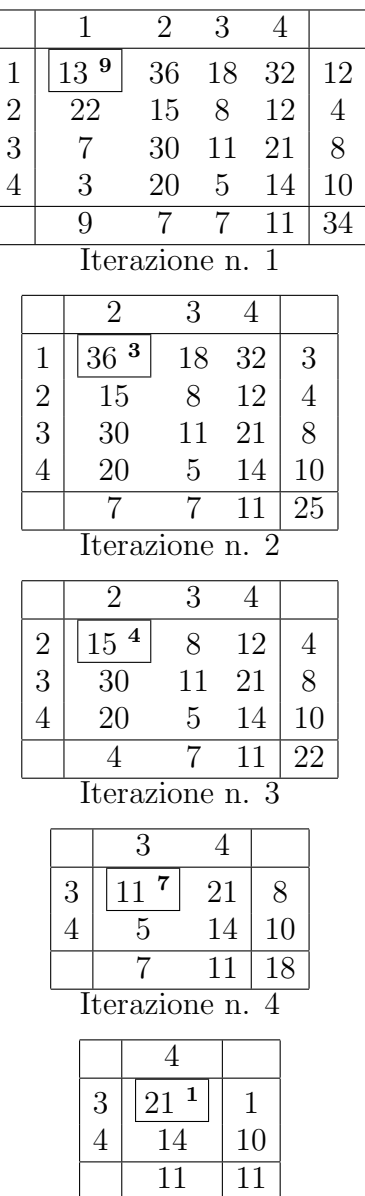

Iterazione n. 5

| 10<br>14<br>10 |  |  |  |  |  |
|----------------|--|--|--|--|--|
| $\vert$ ()     |  |  |  |  |  |
| Iterazione n.  |  |  |  |  |  |

La soluzione ammissibile iniziale vale  $z = 523$  con tabella delle allocazioni

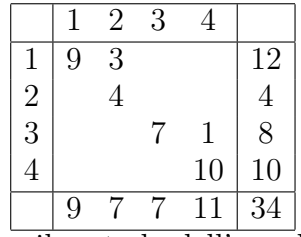

Allocazioni con il metodo dell'angolo Nord-Ovest

2.4.2. Metodo dei minimi costi.

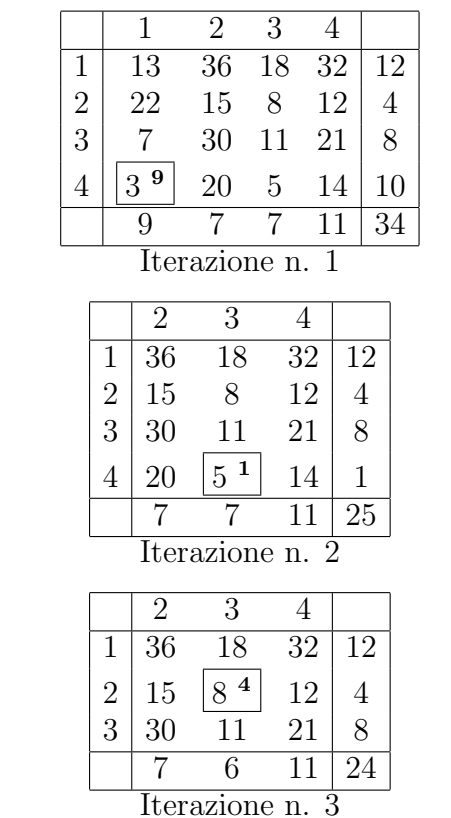

| 36<br>32<br>18<br>$\bf{2}$<br>30<br>3<br>21<br>x | 2 | 3 |    |
|--------------------------------------------------|---|---|----|
|                                                  |   |   | 12 |
|                                                  |   |   |    |
|                                                  |   |   | 20 |

Iterazione n. 4

70 F. Andria - V. Lacagnina

|   | $\mathfrak{D}$ |         |    |  |
|---|----------------|---------|----|--|
|   | 36             | 32      | 12 |  |
| 3 | 30             | 6<br>21 | 6  |  |
|   |                |         | 18 |  |
|   |                |         |    |  |

Iterazione n. 5

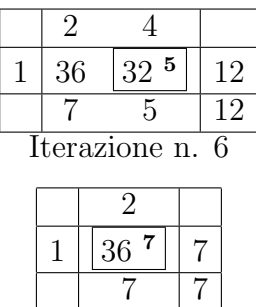

Iterazione n. 7

La soluzione ammissibile iniziale vale  $z = 624$  con tabella delle allocazioni

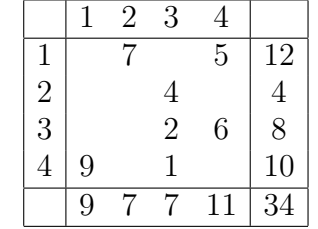

Allocazioni con il metodo dei minimi costi

2.4.3. Metodo di Vogel.

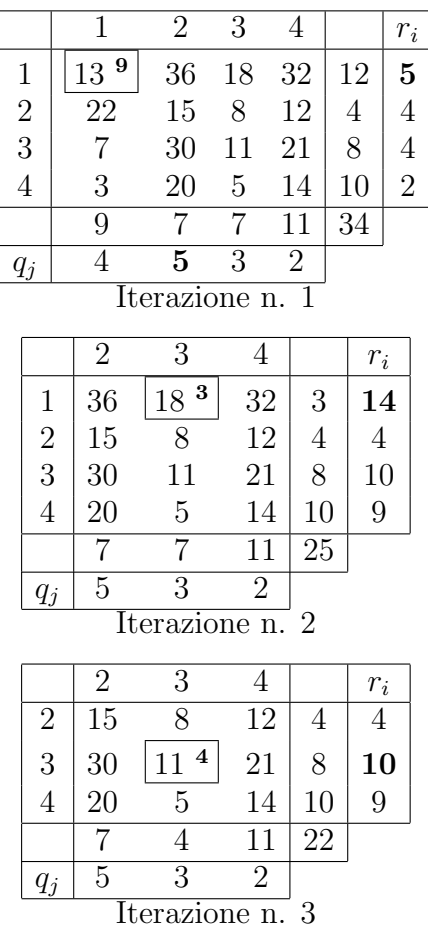

72 F. Andria - V. Lacagnina

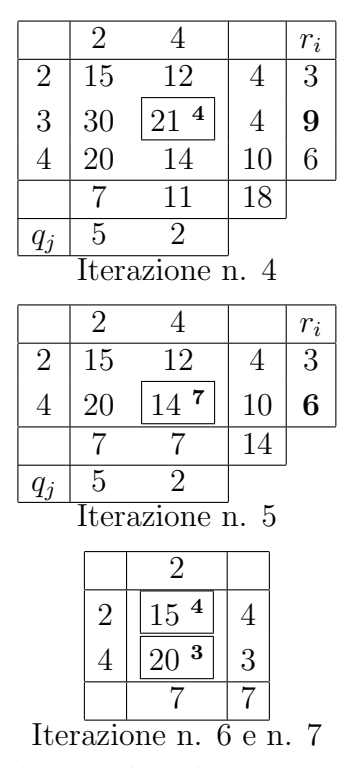

La soluzione ammissibile iniziale vale  $z = 517$  con tabella delle allocazioni

|                |   | 2 | 3 |   |    |
|----------------|---|---|---|---|----|
|                | 9 |   | 3 |   | 12 |
| $\overline{c}$ |   |   |   |   | 4  |
| 3              |   |   | 4 | 4 | 8  |
| 4              |   | 3 |   |   | 10 |
|                | Q |   |   |   | 34 |

Allocazioni con il metodo di Vogel

#### 3. Grafi associati alle soluzioni del problema dei trasporti

Si consideri una soluzione ammissibile; si può far corrispondere a questa un grafo non orientato, definito come segue:

- (1) si associa un vertice ad ogni posizione selezionata  $(i, j)$ ;
- (2) due vertici vengono uniti da un lato se le posizioni selezionate corrispondenti sono sulla stessa riga o colonna.

Si consideri, ad esempio, la soluzione ammissibile ottenuta nel paragrafo  $2.4.3$ ; il grafo associato a tale soluzione è mostrato in fig.  $2$ .

DEFINIZIONE 3.1. In un problema di trasporti, si dice che una successione di variabili forma un "anello" se nella tabella delle allocazioni `e possibile congiungerle tutte con una successione di segmenti alternativamente orizzontali e verticali, ognuno dei quali abbia come estremi due di tali variabili, che, partendo da una qualunque di esse ritorni sulla stessa senza passare mai due volte per una variabile.
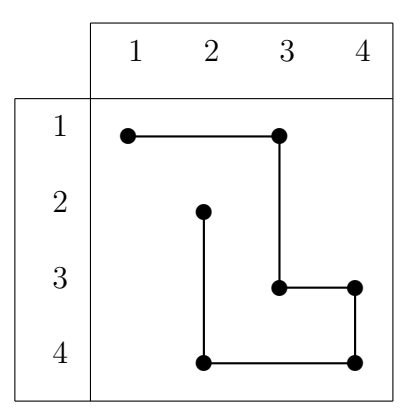

Figura 1. Grafo della soluzione ammissibile del paragrafo 2.4.3

TEOREMA 3.1. Condizione necessaria e sufficiente affinchè  $(m + n - 1)$  variabili entrino a costituire una soluzione ammissibile `e che esse, o un loro sottinsieme, non formino un anello.

## 4. L'algoritmo di Dantzig per la determinazione di una soluzione ottima

Si vuole qui mostrare come si particolarizza il metodo del simplesso applicato ad un problema dei trasporti.

Si noti a tal fine, che il procedimento esposto nel metodo generale, per la determinazione di una soluzione ammissibile di un problema di trasporti, è equivalente a quello relativo alla determinazione della condizione  $\alpha$ ) di canonicità. Inoltre, è facile verificare che vale anche la condizione  $\gamma$ ).

Per l'applicazione del metodo del simplesso resta dunque da mostrare come si possono annullare i coefficienti di costo delle variabili di partenza. A tale scopo si osservi che le  $(m + n)$  equazioni del problema di trasporto possono essere scritte nella forma:

$$
0 = a_i - \sum_{j=1}^{n} x_{ij} \qquad i = 1, 2, ..., m
$$
  

$$
0 = b_j - \sum_{i=1}^{m} x_{ij} \qquad j = 1, 2, ..., n
$$

Un multiplo qualsiasi di queste equazioni può essere addizionato alla f.o. Indicando i multipli con  $u_i$   $(i = 1, 2, ..., m)$  e  $v_j$   $(j = 1, 2, ..., n)$ , si ha:

$$
z = \sum_{i=1}^{m} \sum_{j=1}^{n} c_{ij} x_{ij} =
$$

74 F. Andria - V. Lacagnina

$$
= \sum_{i=1}^{m} \sum_{j=1}^{n} c_{ij} x_{ij} + \sum_{i=1}^{m} u_i \left( a_i - \sum_{j=1}^{n} x_{ij} \right) + \sum_{j=1}^{n} v_j \left( b_j - \sum_{i=1}^{m} x_{ij} \right) =
$$
  

$$
= \sum_{i=1}^{m} \sum_{j=1}^{n} (c_{ij} - u_i - v_j) x_{ij} + \sum_{i=1}^{m} u_i a_i + \sum_{j=1}^{n} v_j b_j
$$

Definendo:

$$
c_{ij}^{*} = c_{ij} - u_i - v_j
$$
  

$$
d = \sum_{i=1}^{m} u_i a_i + \sum_{j=1}^{n} v_j b_j
$$

si ha:

$$
z = \sum_{i=1}^{m} \sum_{j=1}^{n} c_{ij}^* x_{ij} + d
$$

Avendo calcolato una soluzione ammissibile di partenza con uno dei tre metodi studiati, come è stato già detto, il primo passo da compiere consiste nell'annullare i coefficienti di costo relativi alle variabili di partenza.

Per far ciò, dal momento che i moltiplicatori  $u_i$  e  $v_j$  sono  $(m+n)$  e le variabili della soluzione ammissibile  $(m+n-1)$ , è possibile sceglierne uno in modo arbitrario, risolvendo successivamente un sistema lineare di  $(m+n-1)$  equazioni in  $(m+n-1)$  incognite.

A causa della particolare struttura del sistema, la soluzione viene ottenuta risolvendo sequenzialmente le equazioni del sistema. Infatti, fissato arbitrariamente il valore di una delle  $u_i, v_j$ , tutte le equazioni in cui questa compare divengono equazioni in una sola incognita il cui valore si pu`o pertanto immediatamente calcolare.

 $\dot{E}$  facile rendersi conto, poi, che almeno una di queste incognite compare a sua volta in almeno un'altra equazione che a sua volta può essere immediatamente risolta, e così via finchè per sostituzioni successive si riesca a determinare il valore di tutte le  $u_i, v_j$ .

Quindi è possibile costruire la nuova tabella dei costi unitari  $c_{ij}^*$ , in cui i coefficienti delle variabili della soluzione ammissibile risultano nulli.

4.1. Esempio. Risolvere il problema di trasporto definito dalla seguente tabella dei costi:

|   |   | $\mathcal{L}$  | 3            |                | $\mathcal{L}$ |                |
|---|---|----------------|--------------|----------------|---------------|----------------|
|   |   | $\overline{3}$ | 2            | $\overline{5}$ |               | 10             |
|   |   | $\frac{1}{2}$  | $\mathbf{1}$ | 3              | 6             | $\overline{5}$ |
| 2 |   | $\frac{2}{5}$  |              |                | २             |                |
|   | հ |                |              | ').            |               |                |
|   |   | h              | Q.           | հ              | հ             | 30             |

Applicando il metodo di Vogel si perviene alla tabella delle allocazioni che segue:

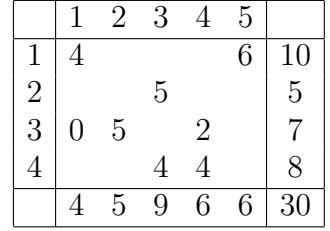

Siano allora  $u_i$   $(i = 1, ..., 4)$  e  $v_j$   $(j = 1, ..., 5)$  i valori delle costanti da sottrarre rispettivamente alle righe ed alle colonne corrispondenti per annullare i coefficienti di costo relativi alle variabili della soluzione ammissibile di partenza.

I suddetti valori possono essere determinati semplicemente, risolvendo il seguente sistema:

$$
u_1 + v_1 = 1
$$
  
\n
$$
u_1 + v_5 = 1
$$
  
\n
$$
u_2 + v_3 = 1
$$
  
\n
$$
u_3 + v_1 = 1
$$
  
\n
$$
u_3 + v_2 = 2
$$
  
\n
$$
u_3 + v_4 = 1
$$
  
\n
$$
u_4 + v_3 = 1
$$
  
\n
$$
u_4 + v_4 = 2
$$

Fissando ad arbitrio  $u_1 = 0$ , si ottiene:

$$
v_1 = 1, v_2 = 2, v_3 = 0, v_4 = 1, v_5 = 1, u_2 = 1, u_3 = 0, u_4 = 1
$$

che vengono visualizzati sulla tabella seguente:

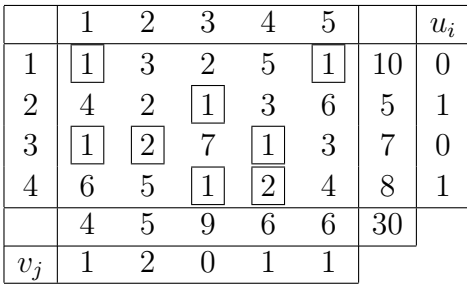

La nuova tabella dei costi risulta:

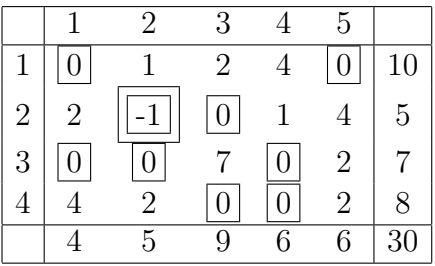

Si noti che il procedimento illustrato è equivalente alla introduzione della condizione  $\beta$ ) di canonicità. Pertanto, se tutti i coefficienti  $c_i^*$ ij sono non negativi, la soluzione in esame è ottima. Altrimenti si scelga tra i coefficienti negativi quello con il più alto valore assoluto, sia  $c_{hk}^*$ . Occorrerà allora introdurre la variabile  $x_{hk}$  nella soluzione ammissibile.

Si tratta ora di determinare quale è la variabile uscente dalla soluzione ed il valore che la variabile entrante deve assumere.

Si osservi che l'insieme formato dalle variabili della soluzione in esame più la variabile  $x_{hk}$ , in quanto costituito da  $(m + n)$  variabili, certamente forma un anello, ad esempio

$$
x_{hk}, x_{hj}, x_{ij}, \ldots, x_{vw}, x_{vk}
$$

Se si assegna ad  $x_{hk}$  un valore positivo, occorre modificare il valore delle altre variabili dell'anello come segue:

$$
x'_{hj} = x_{hj} - x_{hk}
$$
  
\n
$$
x'_{ij} = x_{ij} + x_{hk}
$$
  
\n
$$
\vdots
$$
  
\n
$$
x'_{vw} = x_{vw} + x_{hk}
$$
  
\n
$$
x'_{vk} = x_{vk} - x_{hk}
$$

Il massimo valore che si può assegnare ad  $x_{hk}$ , evidentemente, è il minimo dei valori delle variabili di ordine pari dell'anello. La corrispondente variabile è quella che esce dalla soluzione.

Riassumendo, avendo calcolato una soluzione ammissibile di partenza, l'algoritmo di Dantzig per la determinazione di una soluzione ottima si riduce ai seguenti passi:

- 1: Si determinino gli  $(m + n)$  numeri  $u_i, v_j$   $(i = 1, 2, \ldots, m)$ ,  $(j = 1, 2, \ldots, n)$  da sottrarre rispettivamente alle righe e alle colonne della tabella dei costi in modo da annullare i coefficienti delle variabili della soluzione ammissibile.
- 2: Si calcolino i nuovi valori  $c_{ij}^*$  dei coefficienti di costo.
- 3: Si esamini il segno dei coefficienti  $c_{ij}^*$ :
	- **3a:** se  $c_{ij}^* \geq 0 \quad \forall (i,j)$ , allora la soluzione in esame è ottima ed il procedimento si arresta;
	- 3b: se esiste qualche  $(i,j)$  tale che  $c_{ij}^*$  < 0, si scelga tra questi l'indice  $(i, j)$  a cui corrisponde il  $c_{ij}^*$  con il massimo valore assoluto, sia  $c_{hk}^*$ .
- 4: Si determinino le variabili della soluzione in esame che con  $x_{hk}$  formano un anello e tra quelle di ordine pari, a partire da  $x_{hk}$ , si determini quella minima, sia  $x_{lp}$ .
- 5: Si ponga  $x_{hk} = x_{lp}$  e si determini la nuova soluzione ammissibile, la quale comprende tutte le variabili della soluzione

Appunti di Metodi e Modelli per le Scelte Economiche e Finanziarie e Ricerca Operativa 77

precedente, fatta eccezione per  $x_{lp}$ , con l'aggiunta della variabile  $x_{hk}$ . Il valore che tali variabili assumono è definito come segue:

- 5a: le variabili non interessate all'anello mantengono il valore precedente;
- 5b: il valore delle variabili che occupano posto pari nell'anello viene diminuito di  $x_{lp}$ ;
- 5c: il valore delle variabili che occupano posto dispari nell'anello viene aumentato di  $x_{ln}$ ;

6: Si torni in 1).

4.2. Esempio. Esaminando la nuova tabella dei costi dell'esempio 4.1 si deduce immediatamente che occorre introdurre nella base la variabile  $x_{22}$ . Si viene così a formare l'anello:

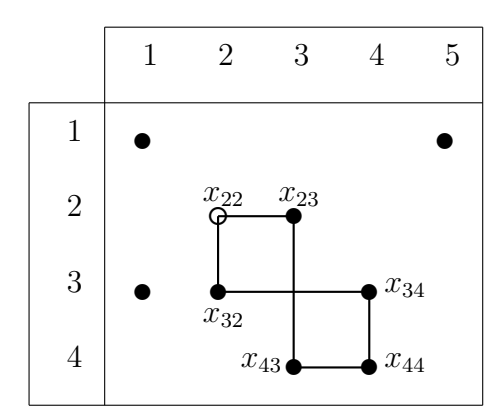

Figura 2. Anello per il cambiamento di base della soluzione ammissibile dell'esempio 4.1

da cui si vede che ogni incremento dato a  $x_{22}$  corrisponde ad un incremento di ugual valore sulla  $x_{34}$ ,  $x_{43}$  e a un decremento sempre di ugual valore, sulla  $x_{23}, x_{32}, x_{44}$ . Di conseguenza, il massimo valore che si può attribuire alla  $x_{22}$ , senza violare i vincoli di non negatività, è pari a 4. La variabile uscente è quindi  $x_{44}$ . La nuova soluzione ammissibile risulta:

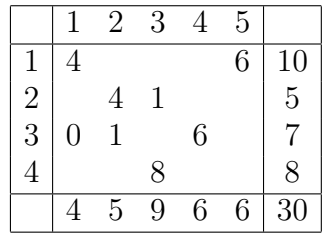

Per annullare i coefficienti di costo relativi a questa soluzione bisogna risolvere il sistema:

> $u_1 + v_1 = 0$  $u_1 + v_5 = 0$  $u_2 + v_2 = 1$  $u_2 + v_3 = 0$  $u_3 + v_1 = 0$  $u_3 + v_2 = 0$  $u_3 + v_4 = 0$  $u_4 + v_3 = 0$

da cui, fissando ad arbitrio  $u_1 = 0$ , si ottiene:

 $v_1 = 1, v_2 = 0, v_3 = 1, v_4 = 0, v_5 = 0, u_2 = -1, u_3 = 0, u_4 = -1$ per cui la tabella dei costi risulta:

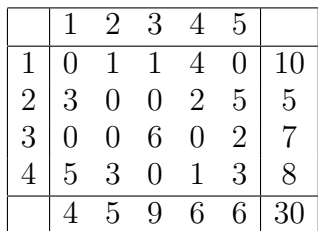

La soluzione precedentemente determinata è quindi quella ottima.

## Indice

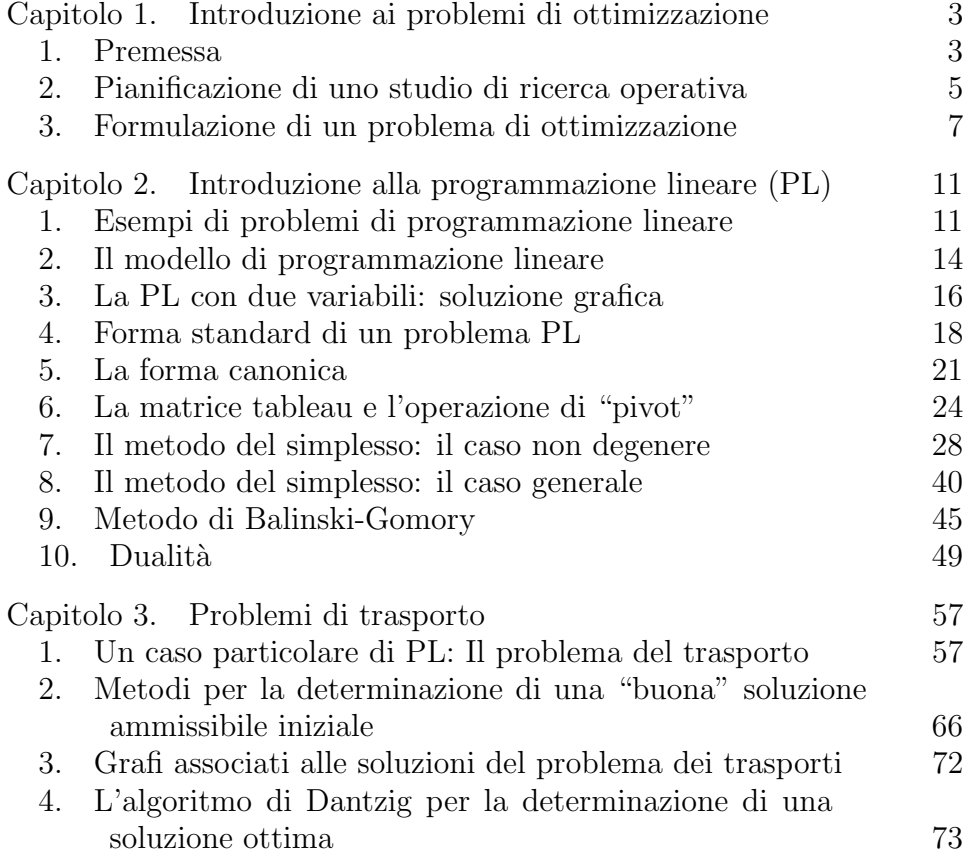